SISTEMA DE INFORMACION PARA EL HOSPEDAJE MAR AZUL

## MONICA ANDREA CEBALLOS GRANADA SANDRA XIMENA CONTRERAS SEGURA

FUNDACION UNIVERSITARIA LOS LIBERTADORES FACULTAD DE INGENIERIA PROGRAMA DE INGENIERIA DE SISTEMAS BOGOTA D.C 2015

#### SISTEMA DE INFORMACION PARA EL HOSPEDAJE MAR AZUL

## MONICA ANDREA CEBALLOS GRANADA SANDRA XIMENA CONTRERAS SEGURA

Proyecto de grado para optar por el título de ingeniero de sistemas

Ing. Augusto José Ángel Moren **Director** 

FUNDACION UNIVERSITARIA LOS LIBERTADORES FACULTAD DE INGENIERIA PROGRAMA DE INGENIERIA DE SISTEMAS BOGOTA D.C 2015

Nota de Aceptación

<u> 1980 - Johann Barbara, martxa a</u>

Presidente del Jurado

Jurado

Jurado

Bogotá, Diciembre 2 de 2015

Dedicatoria

A Dios principalmente y a nuestros padres porque nos ayudaron a cumplir unas de nuestras metas.

#### **AGRADECIMIENTOS**

Nuestros más sinceros agradecimientos a Dios por ser tan misericordioso, amoroso y perdonarnos todos los días de nuestras vidas, siempre está acompañándonos en las buenas y en las malas es el único que no nos abandona y que siempre quiere lo mejor para nosotros, siempre premia con grandes dones, talentos, sabiduría, es nuestro proveedor, nuestra fuente de vida, gracias a él se realizó nuestro proyecto de grado para obtener el título de ingeniería de sistemas.

A nuestra familia por apoyarnos en cada paso que damos en nuestras vidas, por ser una de nuestras fuentes de inspiración.

A la fundación universitaria los libertadores por abrirnos las puertas de sus instalaciones y brindarnos una excelente educación.

A nuestros docentes que con dedicación y esfuerzo se esmeraron por compartirnos sus grandes conocimientos.

## CONTENIDO

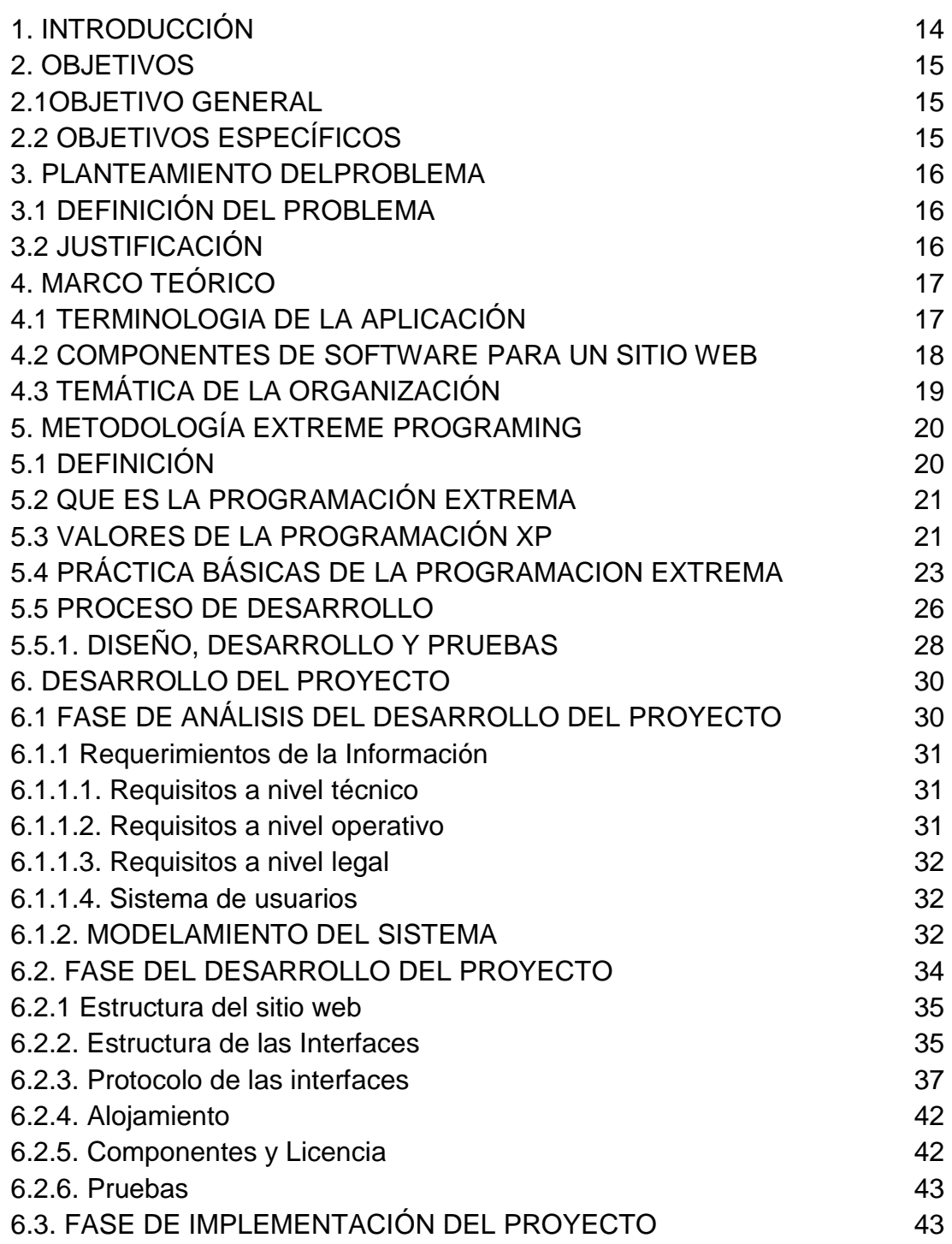

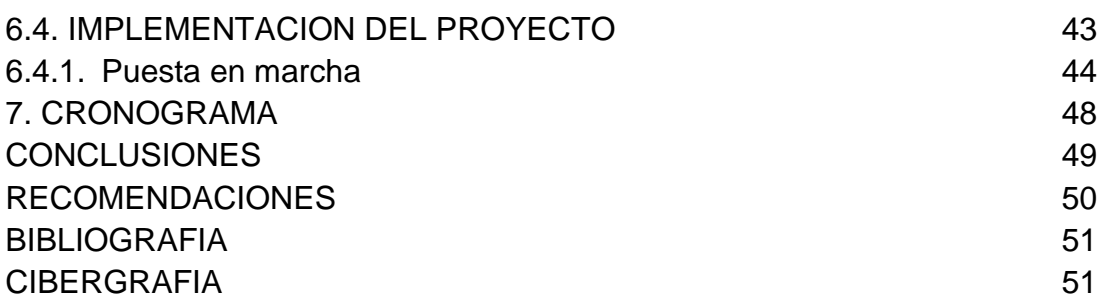

## **LISTA DE TABLAS**

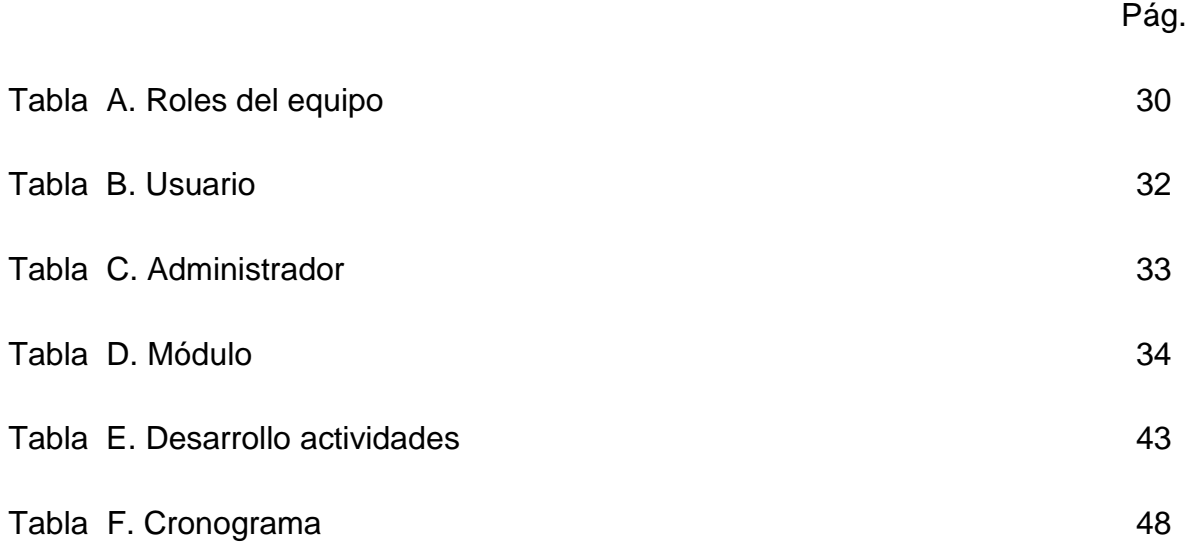

## **LISTA DE FIGURAS**

Pág.

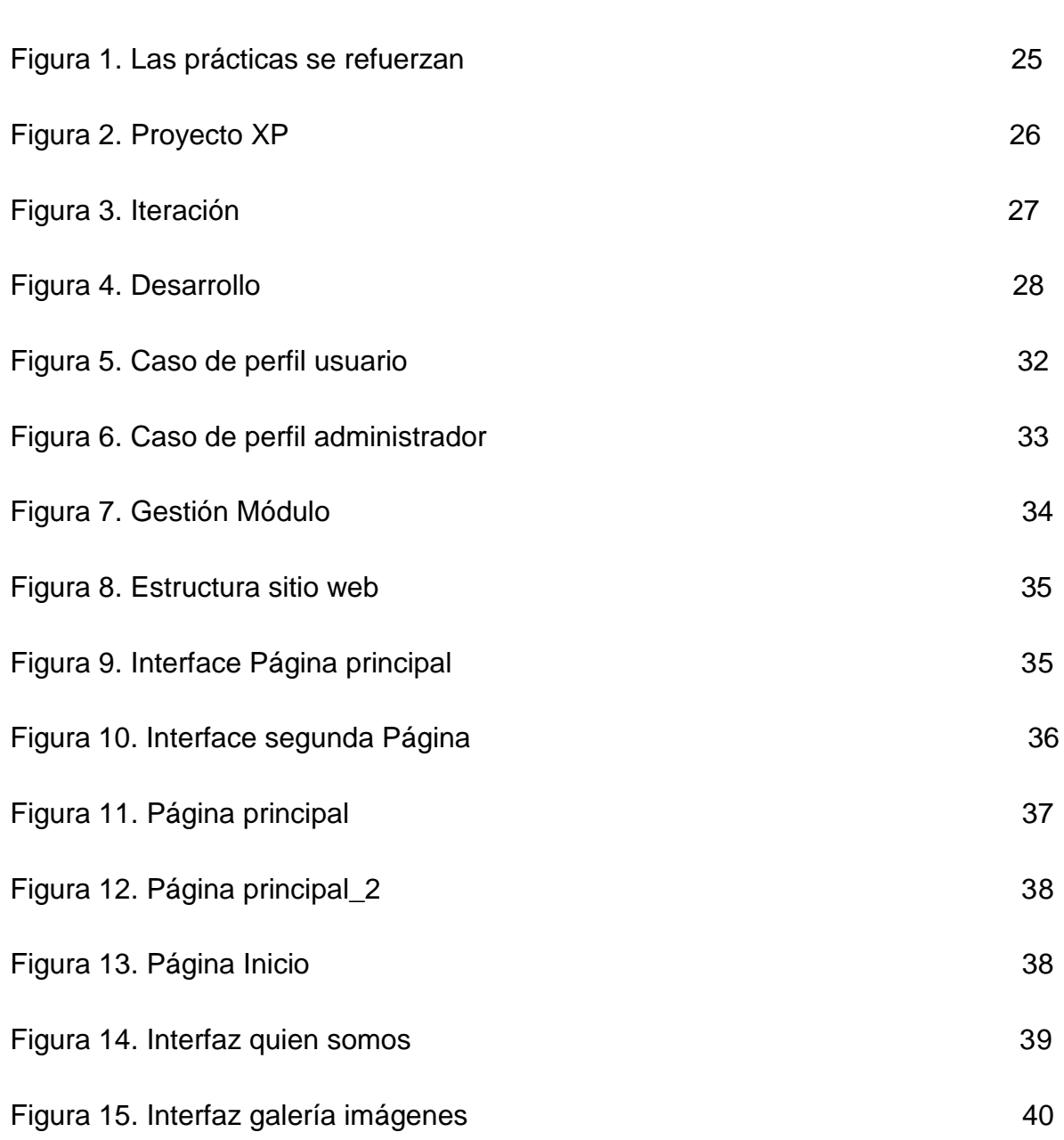

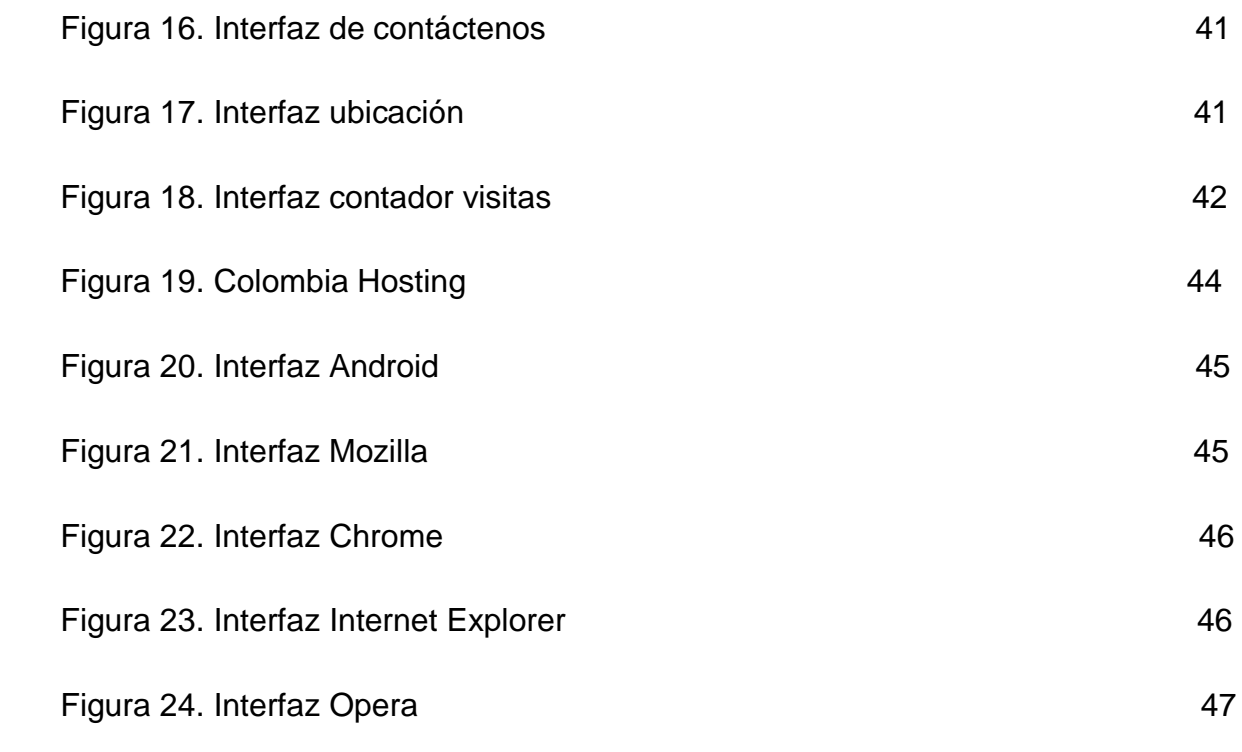

### **GLOSARIO**

**WEB:** es un [documento](https://es.wikipedia.org/wiki/Documento) o información electrónica capaz de contener texto, sonido, vídeo, programas, enlaces, imágenes, y muchas otras cosas, adaptada para la llamada [World Wide Web](https://es.wikipedia.org/wiki/World_Wide_Web) (WWW) y que puede ser accedida mediante un [navegador](https://es.wikipedia.org/wiki/Navegador_web)

**DOMINIO**: Un dominio o nombre de dominio es el nombre que identifica un sitio web. Cada dominio tiene que ser único en Internet.

**BANNER:** Espacio publicitario insertado en una página de internet.

**DREAMVEWER**: Adobe Dreamweaver es una [aplicación](https://es.wikipedia.org/wiki/Aplicaci%C3%B3n_inform%C3%A1tica) en programa de estudio (basada en la forma de estudio de [Adobe Flash\)](https://es.wikipedia.org/wiki/Adobe_Flash) que está destinada a la construcción, diseño y edición de sitios, vídeos y [aplicaciones Web](https://es.wikipedia.org/wiki/Aplicaciones_Web) basados en estándares.

**FIREWORKS CS6:** Fireworks está pensado para que los [desarrolladores](https://es.wikipedia.org/wiki/Desarrollador_web)  [web](https://es.wikipedia.org/wiki/Desarrollador_web) puedan crear rápidamente interfaces web y prototipos de websites.

**VISUALLIGHBOX:** es una galería muy atractiva para añadir a tus páginas Webs.

**XHTML**: es el lenguaje que se emplea para el desarrollo de páginas de internet.

**HTTP:** protocolo de transferencia de hipertextos.

**NAVEGADOR:** Programa que permite navegar por internet u otra red informática de comunicaciones.

**HOSTING:** El alojamiento web es el servicio que provee a los usuarios de Internet un sistema para poder almacenar información, imágenes, vídeo, o cualquier contenido accesible vía web

#### **RESUMEN**

Este trabajo se basa en una necesidad de la empresa Mar Azul la cual ofrece un servicio de hospedaje en Villavicencio, actualmente está muy bien ubicada y les surgió la necesidad de posicionarse en la red, ya que en la actualidad la tecnología ha avanzado mucho y son muchas las personas que aceden al internet diariamente de esta manera se opta por aprovechar los recursos tecnológicos dando a conocer los servicios que ofrece el hospedaje.

En este proyecto se realizó un análisis detallado de los principales requerimientos de la empresa, se elaboró el proyecto utilizando la metodología xp ya que promueve el trabajo en equipo, se basa en una retroalimentación continua entre el cliente y el equipo de desarrollo .de esta manera se mejoró la productividad del proyecto.

El sitio web fue desarrollado en Dreamweaver versión cs6 es un software que nos permite crear páginas web, Fireworks cs6 permite realizar una maqueta de la página web y sacar el fondo del diseño de la página web y visual lightbox software que permite crear una galería de imágenes.

## **PALABRAS CLAVES**

Sistema de información, Hosting, Dominio, Software

**ABSTRACT**

This work is based on business necessity blue sea which offers a hosting service in Villavicencio, now it is very well located and they became necessary to position itself in the network because today technology has advanced greatly and are many people have accessing daily internet thus chooses to take advantage of technological resources by publicizing the services offered by the lodge.

In this project a detailed key business requirements analysis was performed, the project was developed using the XP methodology because it promotes teamwork, it is based on continuous feedback between the client and the development team thus .de project productivity improved.

The website was developed in Dreamweaver version cs6 is software that lets you create web pages, Fireworks CS6 allows a model of the site and remove the bottom of the design of the website and visual lightbox lets you create an image gallery.

### **KEY WORDS**

Information System, Hosting, Domain, Software

## **1. INTRODUCCIÓN**

Este proyecto se realiza con el fin de elaborar un sitio web para el Hospedaje Mar Azul, la empresa opta por modernizarse y posicionarse en la red, de esta manera obtendrá un reconocimiento de todos los aspectos de la empresa y sin lugar a dudas mediante esta se aumentaran las ventas ya que la mayor parte de la población usa internet a menudo y hoy en día las nuevas tecnologías están siempre presentes en cualquier empresa, en oficinas, en colegios, en hogares, etc.

La página web dará una imagen crucial de gran importancia en donde se llevará a cabo unas estrategias primordiales, las cuales se basan a través de investigaciones en donde se dará a conocer e identificar las diferencias y gustos de lo que desearía encontrar en una página.

El proyecto se basó en unos requerimientos, se hizo un buen trabajo en equipo, se implementó el sitio web donde se realizaron diferentes pruebas para verificar su correcto funcionamiento.

### **2. OBJETIVOS**

#### **2.1 OBJETIVO GENERAL**

Implementar una página web para el Hospedaje Mar Azul, que proporcionara a sus usuarios conocimiento del establecimiento en general.

#### **2.2 OBJETIVOS ESPECÍFICOS**

Manejar adecuadamente los procedimientos para la aplicación de formatos de almacenamiento de información.

Adoptar las medidas adecuadas para la representación y ejecución de los procesos hacia la creación de la página.

Desarrollar la página web, contando con un personal capacitado y entregado para el Hospedaje Mar Azul.

#### **3. PLANTEAMIENTO DEL PROBLEMA**

### **3.1 DEFINICIÓN DEL PROBLEMA**

El Hospedaje Mar Azul actualmente no está posicionado en la red por lo tanto se ve la necesidad de darse a conocer por este medio para tener una mayor demanda de usuarios.

#### **3.2JUSTIFICACIÓN**

En la actualidad la mayoría de las empresas tienen su página web y el Hospedaje Mar Azul necesita un sitio web para dar a conocer los diferentes servicios y descuentos, el proyecto para el hospedaje mar azul lograra posicionarse en el mercado para que los diferentes usuarios puedan acceder a la página.

La empresa se encuentra construyendo una sucursal del Hospedaje Mar Azul y por medio del sitio web se darán a conocer, de esta manera obtendrán un gran potencial de clientes.

Por medio del proyecto la empresa se beneficiara debido a que el sitio web le ofrecerá una muy buena fuente de información, la empresa está totalmente desactualizada en tecnología pero afortunadamente decidieron estar conectados en la red debido a la gran cantidad de personas que se conectan a la red y siempre la están consultando.

#### **3.3 ALCANCE DEL PROYECTO**

Elaborar un sitio web para la empresa Hospedaje Mar Azul, que proporcionará a sus usuarios conocimiento de los servicios de una forma llamativa, dando una buena imagen para atraer más clientes.

## **4. MARCO TEÓRICO**

Una página web de internet o página web es un documento electrónico que contiene información específica de un tema en particular que es almacenado en algún sistema de cómputo que se encuentre conectado en la red mundial de información denominada internet, de tal forma que este documento puede ser consultado por cualquier persona que se conecte a esta red mundial de comunicaciones y que cuente con los permisos apropiados para hacerlo.

## **4.1 TERMINOLOGÍA DE LA APLICACIÓN**

Una Página Web es un documento electrónico que forma parte de la WWW (World Wide Web) generalmente construido en el lenguaje HTML (Hyper Text Markup Language o Lenguaje de Marcado de Hipertexto) ó en XHTML (extensible Hyper Text Markup Language o Lenguaje de Marcado de Hipertexto Extensible). Este documento puede contener enlaces (característica del hypertext) que nos direcciona a otra Página Web cuando se efectúa el click sobre él. Para visualizar una Página Web es necesario el uso de un Browser o navegador.

Una Página Web puede estar alojada en un ordenador local o en un ordenador remoto. Al servidor donde esté alojada la Página Web se le denomina Servidor Web. El Servidor Web atiende las peticiones de Páginas Web utilizando el protocolo HTTP (HyperText Transfer Protocol); del lado del cliente es el Browser o navegador el que recibe y muestra las Páginas Web utilizando el mismo protocolo. Otra característica importante es que una Página Web puede ser estática (su contenido siempre es el mismo) o dinámica (su contenido se construye a partir de la información introducida por el usuario).

Una Web es un conjunto de Páginas Web interrelacionadas que conforman lo que se conoce como un Sitio Web. La WWW o la Web es todo el conjunto de información interrelacionada que se haya disponible en Internet, ésta se conforma por una serie

de servidores a nivel mundial organizados por dominios (nombres lógicos asociados a instituciones o empresas, otorgados por empresas registradoras oficiales)<sup>1</sup>.

### **4.2 COMPONENTES DE SOFTWARE PARA UN SITIO WEB**

#### **MYSQL**

Es un sistema gestor de bases de datos relacionales rápido, sólido y flexible. Es idóneo para la creación de bases de datos con acceso desde páginas web dinámicas, así como para la creación de cualquier otra solución que implique el almacenamiento de datos, posibilitando realizar múltiples y rápidas consultas. Está desarrollado en C y C++, facilitando su integración en otras aplicaciones desarrolladas también en esos lenguajes.

Es un sistema cliente/servidor, por lo que permite trabajar como servidor multiusuario y de subprocesamiento múltiple, o sea, cada vez que se crea una conexión con el servidor, el programa servidor establece un proceso para manejar la solicitud del cliente, controlando así el acceso simultáneo de un gran número de usuarios a los datos y asegurando el acceso a usuarios autorizados solamente. Es uno de los sistemas gestores de bases de datos más utilizado en la actualidad, utilizado por grandes corporaciones como Yahoo! Finance, google, Motorola, entre otras.<sup>2</sup>

#### **Dreamweaver**

Adobe Dreamweaver es una [aplicación](http://es.wikipedia.org/wiki/Aplicaci%C3%B3n_inform%C3%A1tica) en forma de suite (basada en la forma de estudio de [Adobe Flash\)](http://es.wikipedia.org/wiki/Adobe_Flash) que está destinada a la construcción, diseño y edición de sitios, videos y [aplicaciones Web](http://es.wikipedia.org/wiki/Aplicaciones_Web) basados en estándares. Permiten agregar

<sup>1</sup> La suma de todos, Que es una página web. [En línea]. [Citado. 12 de Octubre] Disponible en internet: http://www.madrid.org/cs/StaticFiles/Emprendedores/GuiaEmprendedor/tema7/F49 \_7.9\_WEB.pd

<sup>2</sup> EcuRed, MySQL. [En línea]. 8 de julio 2013 [Citado. 18 de Noviembre] Disponible en internet: http://www.ecured.cu/MySQL

rápidamente diseño y funcionalidad a las páginas, sin la necesidad de programar manualmente el código HTML.

Se puede crear tablas, editar marcos, trabajar con capas, insertar comportamientos JavaScript, etc., de una forma muy sencilla y visual.

Cuando utilizamos Dreamweaver para crear una página Web no tenemos que preocuparnos de todo esto. Dreamweaver inserta automáticamente las etiquetas necesarias para construir la página con la apariencia y contenido definidos en el editor gráfico.<sup>3</sup>

#### **4.3 TEMATICA DE LA ORGANIZACIÓN**

Hospedaje Mar Azul contara con una página web que brindara un aspecto profesional a la vez moderno, permitiendo el reconocimiento de todos los aspectos de la empresa, posibilitando que se vuelva la principal herramienta de trabajo, y sin lugar a dudas mediante ésta se aumentaran las ventas, prestación de servicios, se promocionará y reconocerá por lo que el incremento de las ventas aumentara considerablemente.

 <sup>3</sup> Fierro Maldonado María del cisne, Blog de computación, Adobe Dreamweaver características ventajas desventajas. [En línea]. 29 de mayo 2012 [Citado. 10 de Noviembre] Disponible en internet: http://cisnefierro.blogspot.com.co/2012/05/adobe-dreamweavercaracteristicas.html

#### **5 METODOLOGIA EXTREM PROGRAMING**

#### **5.1 DEFINICIÓN**

Es una metodología ágil centrada en potenciar las relaciones interpersonales como clave para el éxito en desarrollo de software, promoviendo el trabajo en equipo, preocupándose por el aprendizaje de los desarrolladores, y propiciando un buen clima de trabajo. XP se basa en realimentación continua entre el cliente y el equipo de desarrollo, comunicación fluida entre todos los participantes, simplicidad en las soluciones implementadas y coraje para enfrentar los cambios. XP se define como especialmente adecuada para proyectos con requisitos imprecisos y muy cambiantes, y donde existe un alto riesgo técnico.

La programación extrema o extreme Programming (XP) es un enfoque de la ingeniería de software formulado por Kent Beck, autor del primer libro sobre la materia, Extreme Programming Explained: Embrace Change (1999). Es el más destacado de los procesos ágiles de desarrollo de software. Al igual que éstos, la programación extrema se diferencia de las metodologías tradicionales principalmente en que pone más énfasis en la adaptabilidad que en la previsibilidad. Los defensores de XP consideran que los cambios de requisitos sobre la marcha son un aspecto natural, inevitable e incluso deseable del desarrollo de proyectos. Creen que ser capaz de adaptarse a los cambios de requisitos en cualquier punto de la vida del proyecto es una aproximación mejor y más realista que intentar definir todos los requisitos al comienzo del proyecto e invertir esfuerzos después en controlar los cambios en los requisitos.

### **5.2 QUE ES LA PROGRAMACION EXTREMA**

- Metodología liviana de desarrollo de software
- Conjunto de prácticas y reglas empleadas para desarrollar software
- Basada en diferentes ideas acerca de cómo enfrentar ambientes muy cambiantes
- Originada en el proyecto C3 para Chrysler
- En vez de planificar, analizar y diseñar para el futuro distante, hacer todo esto un poco cada vez, a través de todo el proceso de desarrollo

#### **5.3 VALORES**

Los valores originales de la programación extrema son: simplicidad, comunicación, retroalimentación (*feedback*) y coraje. Un quinto valor, respeto, fue añadido en la segunda edición de *Extreme Programming Explained*. Los cinco valores se detallan a continuación:

#### **Simplicidad.**

La simplicidad es la base de la programación extrema. Se simplifica el diseño para agilizar el desarrollo y facilitar el mantenimiento. Un diseño complejo del código junto a sucesivas modificaciones por parte de diferentes desarrolladores hace que la complejidad aumente exponencialmente.

Para mantener la simplicidad es necesaria la refactorización del código, ésta es la manera de mantener el código simple a medida que crece.

También se aplica la simplicidad en la [documentación,](https://es.wikipedia.org/wiki/Documentaci%C3%B3n) de esta manera el código debe comentarse en su justa medida, intentando eso sí que el código esté autodocumentado. Para ello se deben elegir adecuadamente los nombres de las variables, métodos y clases. Los nombres largos no decrementan la eficiencia del código ni el tiempo de desarrollo gracias a las herramientas de autocompletado y refactorización que existen actualmente.

Aplicando la simplicidad junto con la autoría colectiva del código y la programación por parejas se asegura que cuanto más grande se haga el proyecto, todo el equipo conocerá más y mejor el sistema completo.

#### **Comunicación.**

La comunicación se realiza de diferentes formas. Para los programadores el código comunica mejor cuanto más simple sea. Si el código es complejo hay que esforzarse para hacerlo inteligible. El código autodocumentado es más fiable que los comentarios ya que éstos últimos pronto quedan desfasados con el código a medida que es modificado. Debe comentarse sólo aquello que no va a variar, por ejemplo el objetivo de una clase o la funcionalidad de un método.

Las pruebas unitarias son otra forma de comunicación ya que describen el diseño de las clases y los métodos al mostrar ejemplos concretos de cómo utilizar su funcionalidad. Los programadores se comunican constantemente gracias a la programación por parejas. La comunicación con el cliente es fluida ya que el cliente forma parte del equipo de desarrollo. El cliente decide qué características tienen prioridad y siempre debe estar disponible para solucionar dudas.

#### **Retroalimentación (feedback).**

Al estar el cliente integrado en el proyecto, su opinión sobre el estado del proyecto se conoce en tiempo real.

Al realizarse ciclos muy cortos tras los cuales se muestran resultados, se minimiza el tener que rehacer partes que no cumplen con los requisitos y ayuda a los programadores a centrarse en lo que es más importante.

Considérense los problemas que derivan de tener ciclos muy largos. Meses de trabajo pueden tirarse por la borda debido a cambios en los criterios del cliente o malentendidos por parte del equipo de desarrollo. El código también es una fuente de retroalimentación gracias a las herramientas de desarrollo. Por ejemplo, las pruebas unitarias informan sobre el estado de salud del código. Ejecutar las pruebas unitarias frecuentemente permite descubrir fallos debidos a cambios recientes en el código.

#### **Coraje o valentía**

Muchas de las prácticas implican valentía. Una de ellas es siempre diseñar y programar para hoy y no para mañana. Esto es un esfuerzo para evitar empantanarse en el diseño y requerir demasiado tiempo y trabajo para implementar el resto del proyecto. La valentía le permite a los desarrolladores que se sientan cómodos con reconstruir su código cuando sea necesario. Esto significa revisar el sistema existente y modificarlo si con ello los cambios futuros se implementaran más fácilmente. Otro ejemplo de valentía es saber cuándo desechar un código: valentía para quitar código fuente obsoleto, sin importar cuanto esfuerzo y tiempo se invirtió en crear ese código. Además, valentía significa persistencia: un programador puede permanecer sin avanzar en un problema complejo por un día entero, y luego lo resolverá rápidamente al día siguiente, sólo si es persistente.

#### **Respeto**

El respeto se manifiesta de varias formas. Los miembros del equipo se respetan los unos a otros, porque los programadores no pueden realizar cambios que hacen que las pruebas existentes fallen o que demore el trabajo de sus compañeros. Los miembros respetan su trabajo porque siempre están luchando por la alta calidad en el producto y buscando el diseño óptimo o más eficiente para la solución a través de la refactorización del código. Los miembros del equipo respetan el trabajo del resto no haciendo menos a otros, una mejor autoestima en el equipo eleva su ritmo de producción.<sup>4</sup>

## **5.4 PRÁCTICAS BÁSICAS DE LA PROGRAMACIÓN EXTREMA**

Para que todo esto funcione, la programación extrema se basa en doce "prácticas básicas" que deben seguirse al pie de la letra.

 <sup>4</sup> Wikipedia la enciclopedia libre. [En línea]. 9 noviembre 2015 [Citado. 18 de Noviembre] **Disponible** en internet: https://es.wikipedia.org/wiki/Programaci%C3%B3n\_extrema

**Equipo completo:** Forman parte del equipo todas las personas que tienen algo que ver con el proyecto, incluido el cliente y el responsable del proyecto.

**Planificación**: Se hacen las historias de usuario y se planifica en qué orden se van a hacer y las mini-versiones. La planificación se revisa continuamente.

**Test del cliente**: El cliente, con la ayuda de los desarrolladores, propone sus propias pruebas para validar las mini-versiones.

**Versiones pequeñas:** Las mini-versiones deben ser lo suficientemente pequeñas como para poder hacer una cada pocas semanas. Deben ser versiones que ofrezcan algo útil al usuario final y no trozos de código que no pueda ver funcionando.

**Diseño simple:** Hacer siempre lo mínimo imprescindible de la forma más sencilla posible. Mantener siempre sencillo el código.

**Pareja de programadores:** Los programadores trabajan por parejas (dos delante del mismo ordenador) y se intercambian las parejas con frecuencia (un cambio diario).

Desarrollo guiado por las pruebas automáticas: Se deben realizar programas de prueba automática y deben ejecutarse con mucha frecuencia. Cuantas más pruebas se hagan, mejor.

**Integración continua:** Deben tenerse siempre un ejecutable del proyecto que funcione y en cuanto se tenga una nueva pequeña funcionalidad, debe recompilarse y probarse. Es un error mantener una versión congelada dos meses mientras se hacen mejoras y luego integrarlas todas de golpe. Cuando falle algo, no se sabe qué es lo que falla de todo lo que hemos metido.

**El código es de todos:** Cualquiera puede y debe tocar y conocer cualquier parte del código. Para eso se hacen las pruebas automáticas. Normas de codificación: Debe haber un estilo común de codificación (no importa cuál), de forma que parezca que ha sido realizado por una única persona.

**Metáforas:** Hay que buscar unas frases o nombres que definan cómo funcionan las distintas partes del programa, de forma que sólo con los nombres se pueda uno hacer una idea de qué es lo que hace cada parte del programa. Un ejemplo claro es el "recolector de basura" de java. Ayuda a que todos los programadores (y el cliente) sepan de qué estamos hablando y que no haya mal entendidos.

**Ritmo sostenible:** Se debe trabajar a un ritmo que se pueda mantener indefinidamente. Esto quiere decir que no debe haber días muertos en que no se sabe qué hacer y que no se deben hacer un exceso de horas otros días. Al tener claro semana a semana lo que debe hacerse, hay que trabajar duro en ello para conseguir el objetivo cercano de terminar una historia de usuario o mini-versión.

Figura 1. Las prácticas se refuerzan

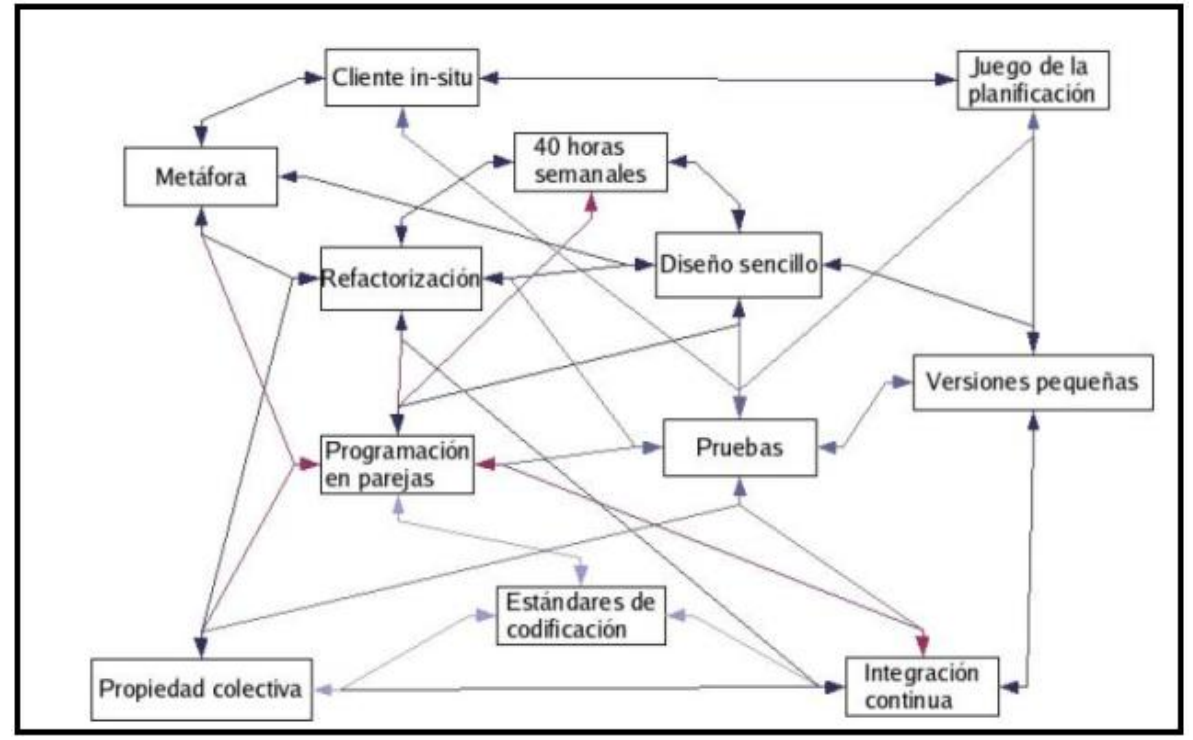

Programación extrema XP

Figura 2<sup>5</sup> Proyecto XP9

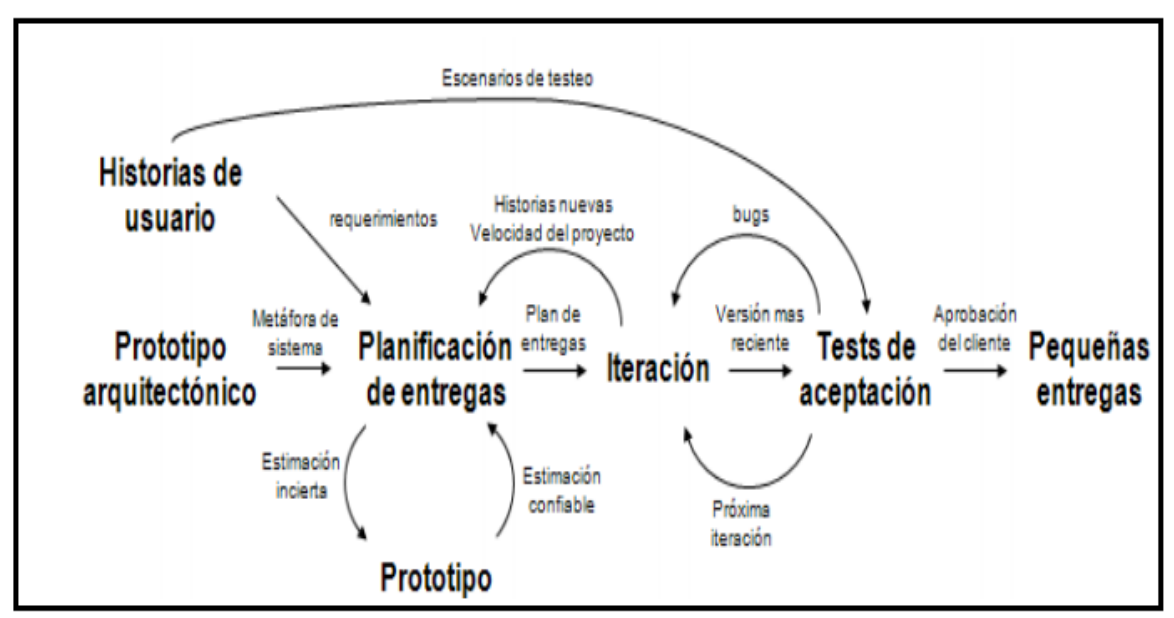

Programación extrema XP

## **5.5 PROCESO DE DESARROLLO**

Todo proyecto que siga la metodología X.P. se ha de dividir en iteraciones de aproximadamente tres semanas de duración. Al comienzo de cada iteración los clientes deben seleccionar las historias de usuario definidas en el "Release planning" que serán implementadas. También se seleccionan las historias de usuario que no pasaron el test de aceptación que se realizó al terminar la iteración

 $\overline{a}$ 5 (Universidad unión bolivariana. [En línea]. [Citado. 22 de Octubre] Disponible en internet: http://www.internet.com/internet/windows/windows/windows/windows/windows/windows/windows/windows/win

http://ingenieriadesoftware.mex.tl/images/18149/PROGRAMACI%C3%93N%20EX TREMA.pdf

anterior. Estas historias de usuario son divididas en tareas de entre uno y tres días de duración que se asignarán a los programadores. <sup>6</sup>

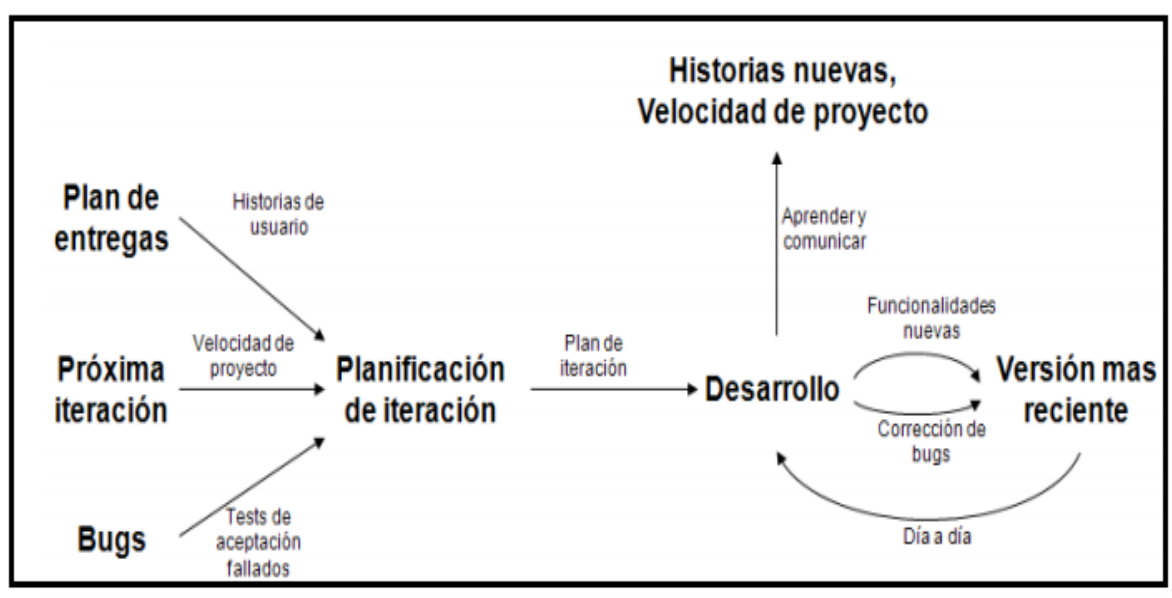

Figura 3 Interacción

Programación extrema XP

<sup>6</sup> Cevallos Karla, Metodología del desarrollo ágil XP y scrum [En línea]. 8 de Mayo 2015 [Citado. 4 de Noviembre] Disponible en internet: https://ingsotfwarekarlacevallos.wordpress.com/2015/05/08/metodologia-dedesarrollo-agil-xp-y-scrum/

Figura 4 Desarrollo

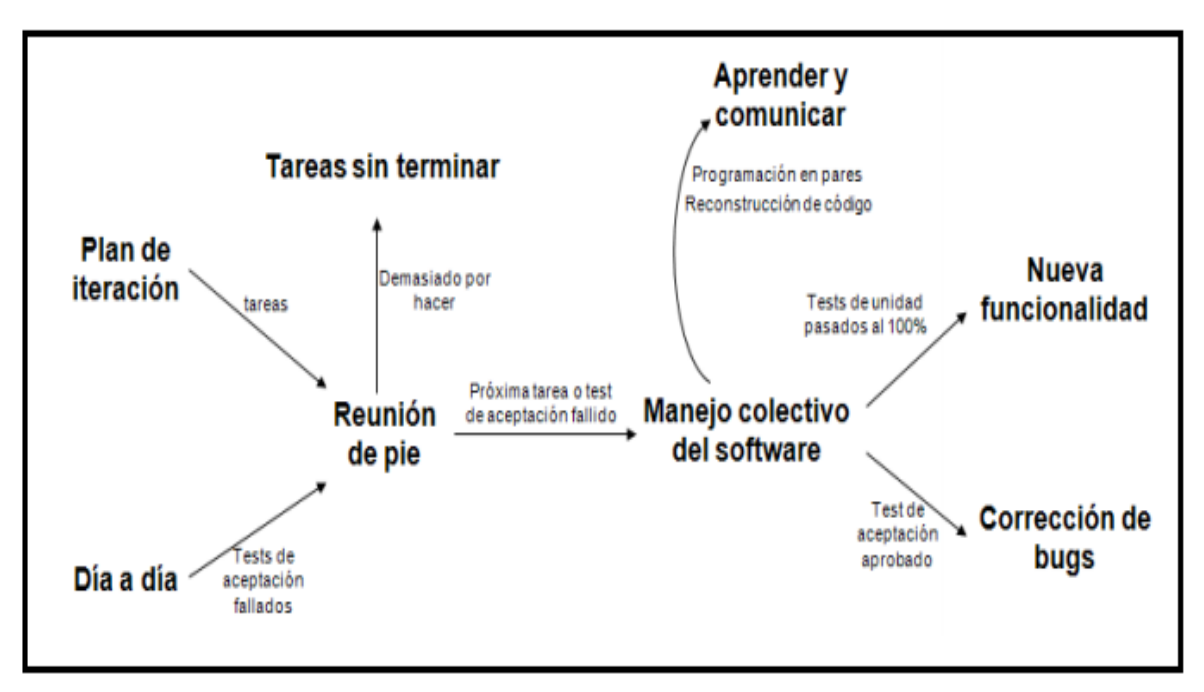

Programación extrema XP

## **5.5.1 DISEÑO, DESARROLLO Y PRUEBAS**

**Diseño:** El diseño XP sigue rigurosamente el principio MS (mantenlo sencillo). Un diseño sencillo siempre se prefiere sobre una representación más compleja. Además, el diseño guía la implementación de una historia conforme se escribe: nada más y nada menos. Se desalienta el diseño de funcionalidad adicional porque el desarrollador supone que se requerirá después.

**Desarrollo:** Los clientes y desarrolladores trabajan juntos para decidir cómo agrupar las historias en la siguiente entrega (el siguiente incremento de software) que desarrollará el equipo XP. Una vez que se llega a un compromiso sobre la entrega (acuerdo sobre las historias por incluir, la fecha de entrega y otros aspectos del proyecto).

**Codificación:** Un concepto clave durante la actividad de codificación (y uno de los aspectos del que más se habla en la XP) es la programación por parejas. XP recomienda que dos personas trabajen juntas en una estación de trabajo con el objeto de crear código para una historia. A medida que las parejas de programadores terminan su trabajo, el código que desarrollan se integra con el trabajo de los demás. En ciertos casos, esto lo lleva a cabo a diario un equipo de integración.

**Pruebas:** La creación de pruebas unitarias antes de que comience la codificación es un elemento clave del enfoque de XP, ya que esto asegura la calidad del software.<sup>7</sup>

 <sup>7</sup> Cevallos Karla, Metodología del desarrollo ágil XP y scrum [En línea]. 8 de Mayo 2015 [Citado. 4 de Noviembre] Disponible en internet: https://ingsotfwarekarlacevallos.wordpress.com/2015/05/08/metodologia-dedesarrollo-agil-xp-y-scrum

#### **6. DESARROLLO DEL PROYECTO**

Este trabajo se implementó haciendo buen uso de la metodología extreme programing, se tuvieron en cuenta los siguientes puntos: Diseño, Desarrollo, codificación y pruebas.

#### **6.1 FASE DE ANALISIS DEL DESARROLLO DEL PROYECTO**

En esta fase se definieron los roles del equipo de trabajo.

Tabla A. Roles del equipo

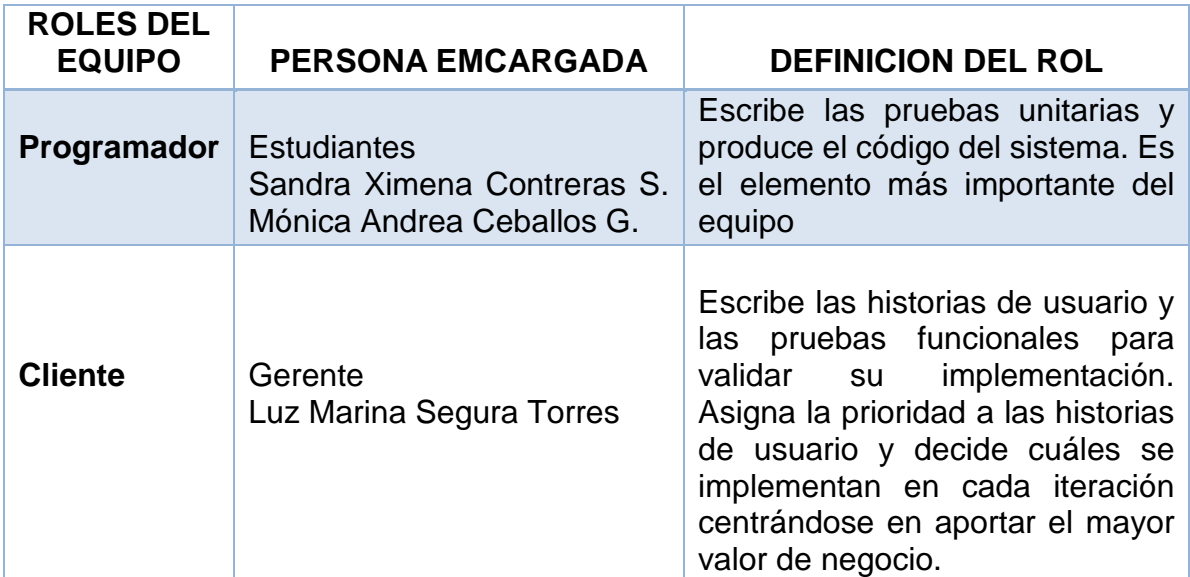

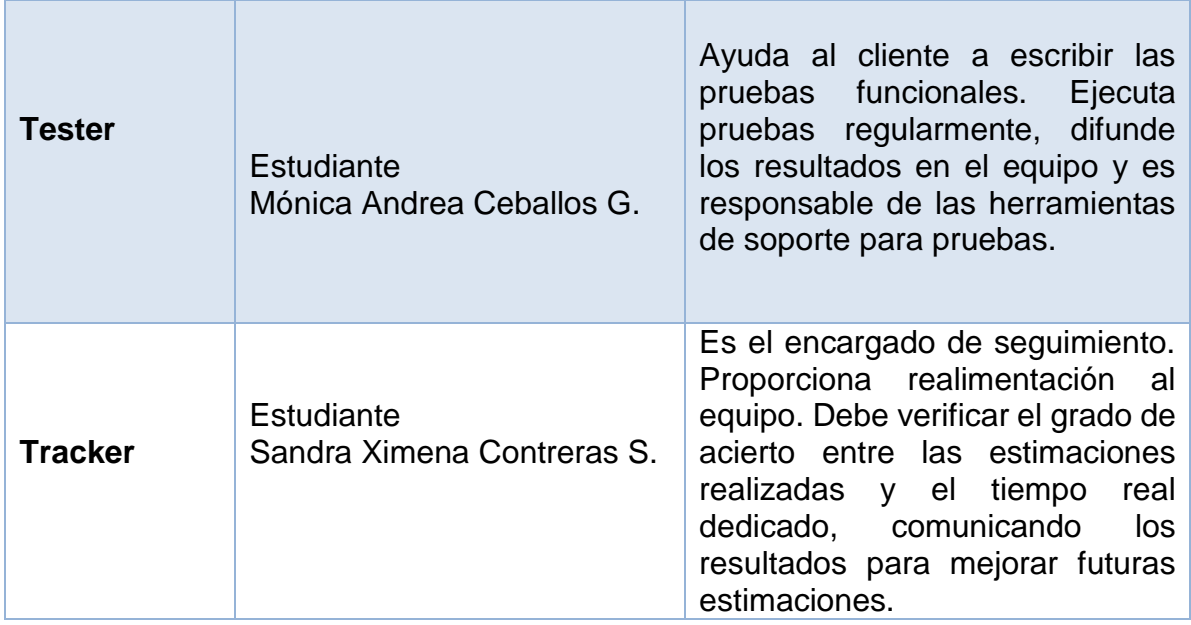

Fuente. Autoría propia

#### **6.1.1 Requerimientos de la Información**

Se realizó un levantamiento de información para identificar los requerimientos del Hospedaje Mar Azul.

#### **6.1.1.1 Requisitos a nivel técnico**

La página web debe ser compatible con diferentes exploradores, principalmente en google Chrome, opera, internet Explorer, Mozilla y debe tener una apariencia agradable ,visible y con un diseño en responsive para poder ser vista en cualquier dispositivo móvil.

#### **6.1.1.2 Requisitos a nivel operativo**

La página web debe tener una apariencia innovadora, atractiva, con variedad de imágenes e información clara y precisa.

#### **6.1.1.3 Requisitos a nivel legal**

El hosting que se obtuvo solo podrá ser administrado por el personal encargado para realizar las diferentes consultas y modificaciones.

#### **6.1.1.4 Sistemas de Usuarios**

**Administrador:** es la persona encargada de administrar la página web, puede realizar cualquier tipo de modificaciones o consultas en la red.

**Visitante:** son los diferentes usuarios que pueden acceder a la página pero no pueden hacer ningún tipo de modificación.

#### **6.1.2 Modelamiento del Sistema**

Figura 5 Caso uso perfil de usuario

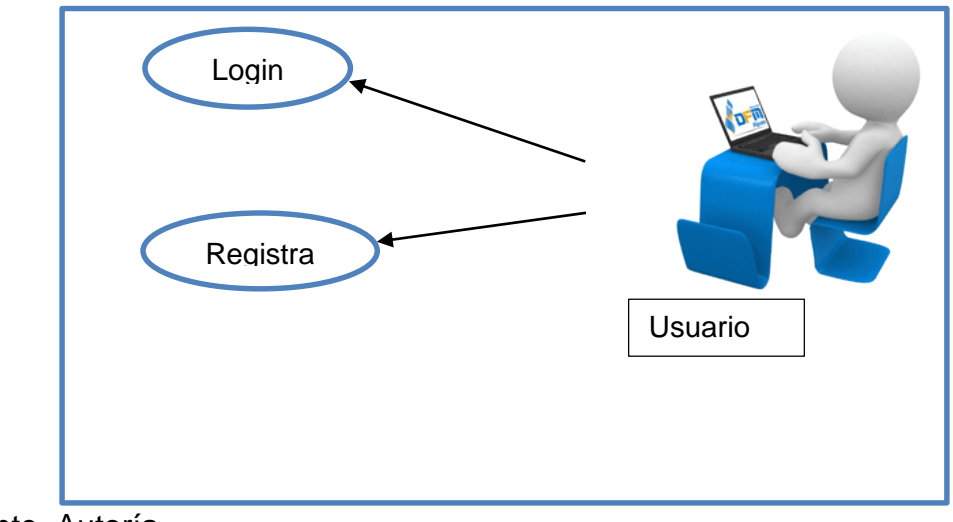

Fuente. Autoría

Tabla B Usuario

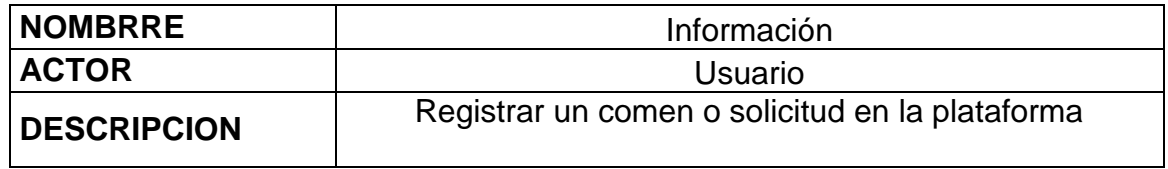

Fuente. Autoría

Figura 6 Caso uso perfil de administrador

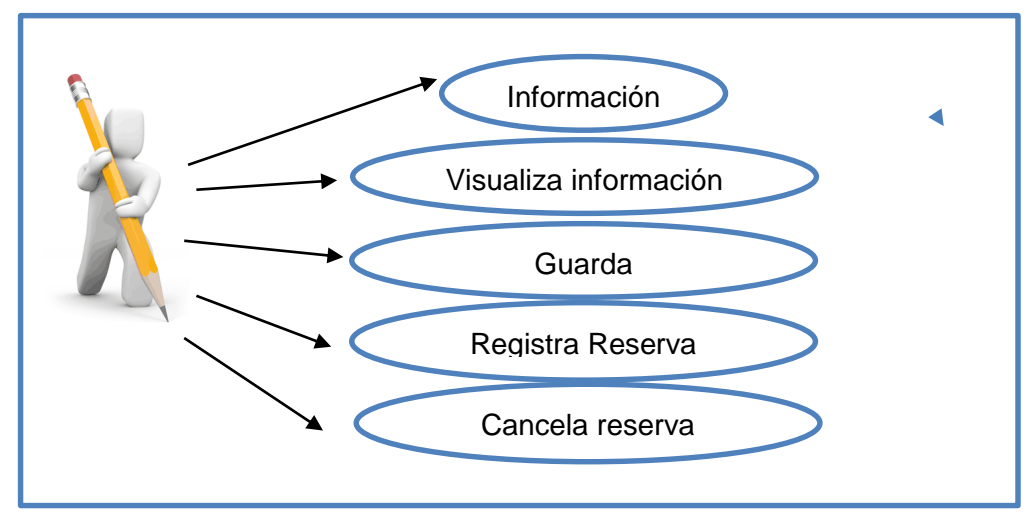

Fuente. Autoría

Tabla C Administrador

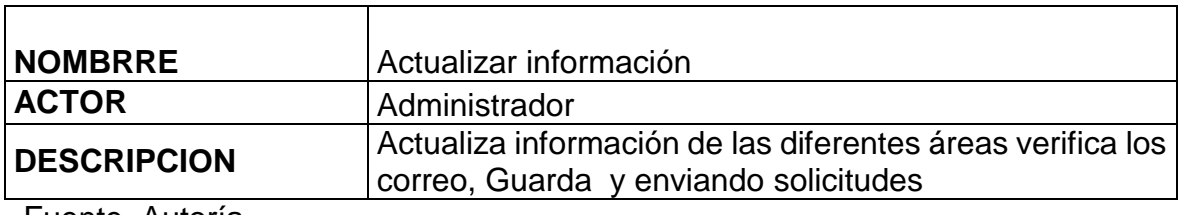

Fuente. Autoría

#### Figura 7 Gestión Modulo

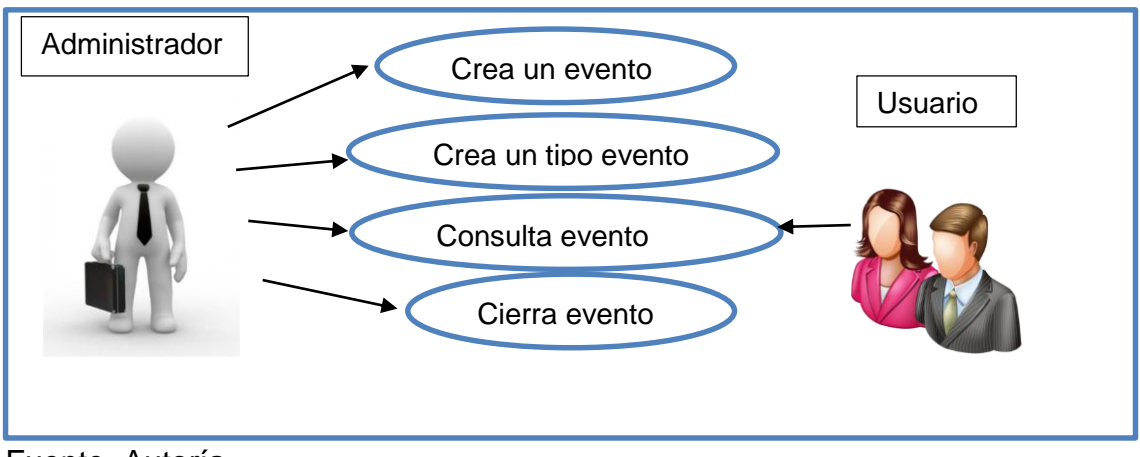

Fuente. Autoría

Tabla D Modulo

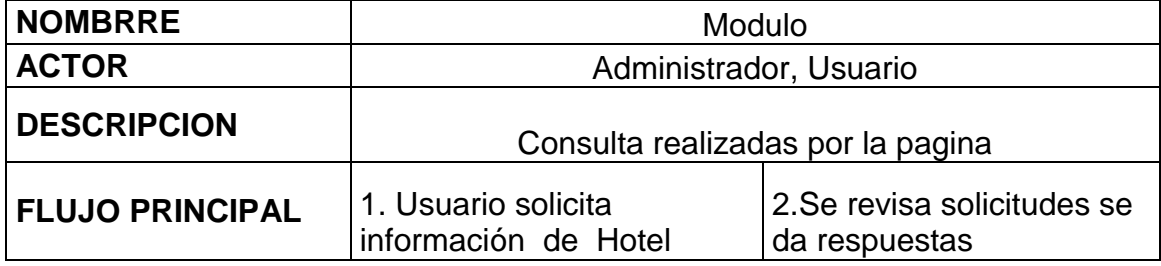

Fuente. Autoría

# **6.2 FASE DE DISEÑO DEL DESARROLLO DEL PROYECTO**

La página web se compone de una estructura e interface gráfica que les permitirá a los usuarios interactuar de una manera agradable y llamativa.

## **6.2.1 Estructura del sitio web.**

## Figura 8 ESTRUCTURA SITIO WEB

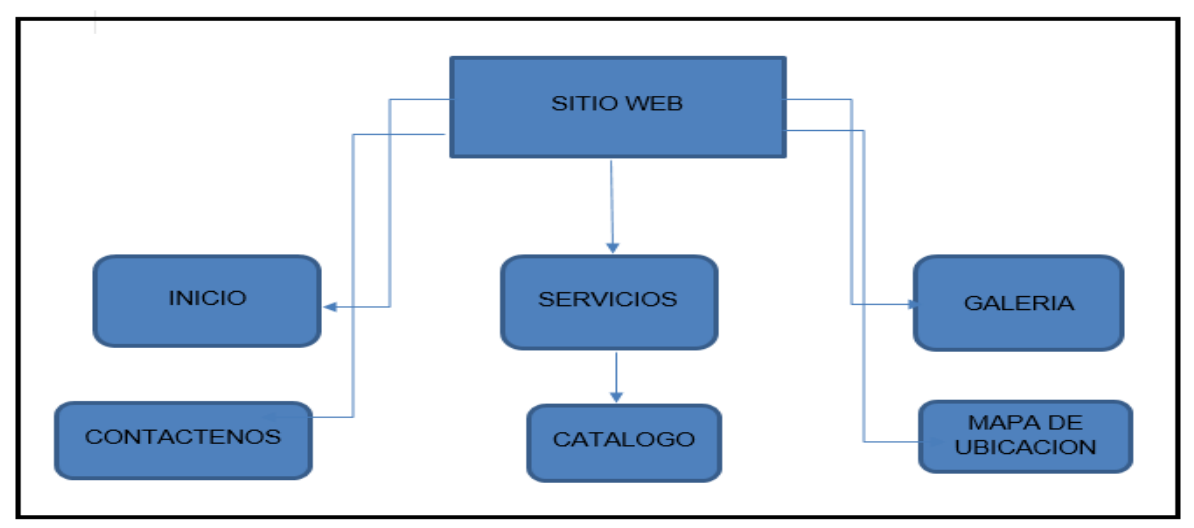

Fuente. Autoría **6.2.2 Estructuras de las Interfaces**

Figura 9 interface página principal.

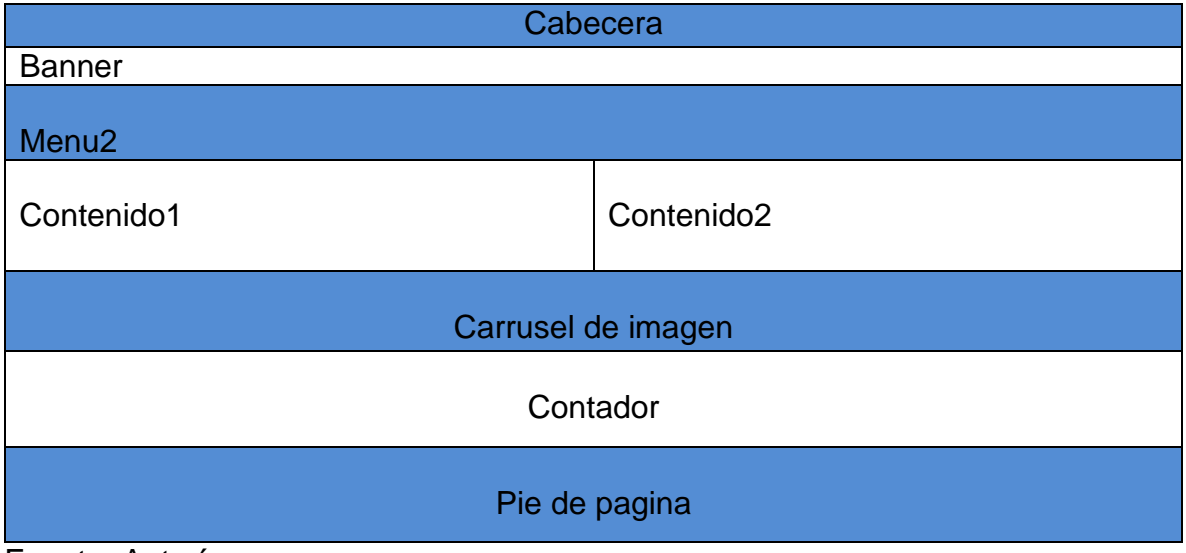

Fuente. Autoría

El sitio web nos muestra una gran variedad de galería de imágenes del hospedaje y de los diferentes sitios turísticos que pueden visitar en Villavicencio, también tiene un menú que fue creado para que los usuarios se enteren de los diferentes eventos que se realizan en Villavicencio, cuenta con un mapa de ubicación para que los usuarios puedan localizar fácilmente el hospedaje y tiene una variedad de imágenes de confortables habitaciones para que los usuarios puedan elegir la opción que más les guste.

Figura 10 interface segunda página

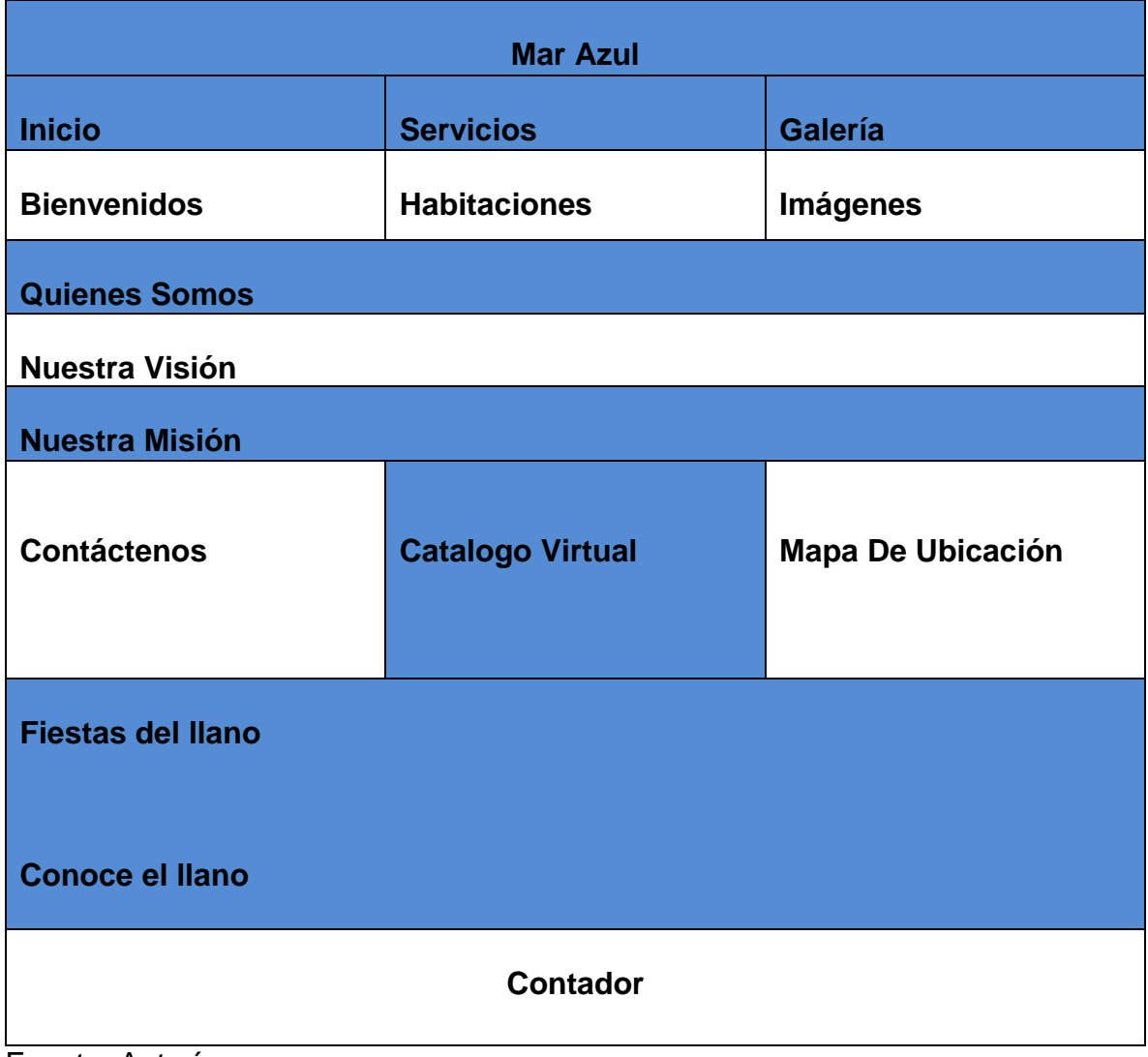

Fuente. Autoría

#### **6.2.3 Prototipo de las Interfaces**

En la siguiente interfaz se muestra una imagen detallada del hospedaje y en la parte superior e inferior se despliegan dos menús.

#### Figura 11 página principal

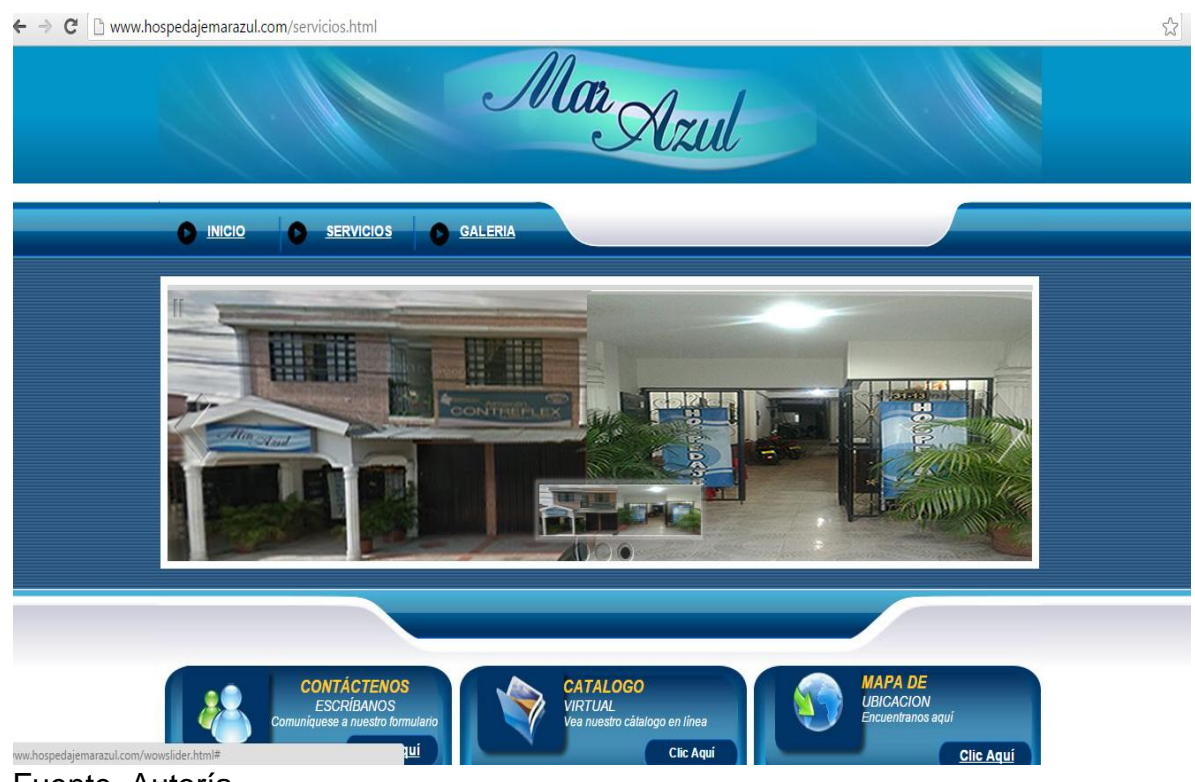

Fuente. Autoría

## Figura 12 páginas principal\_2

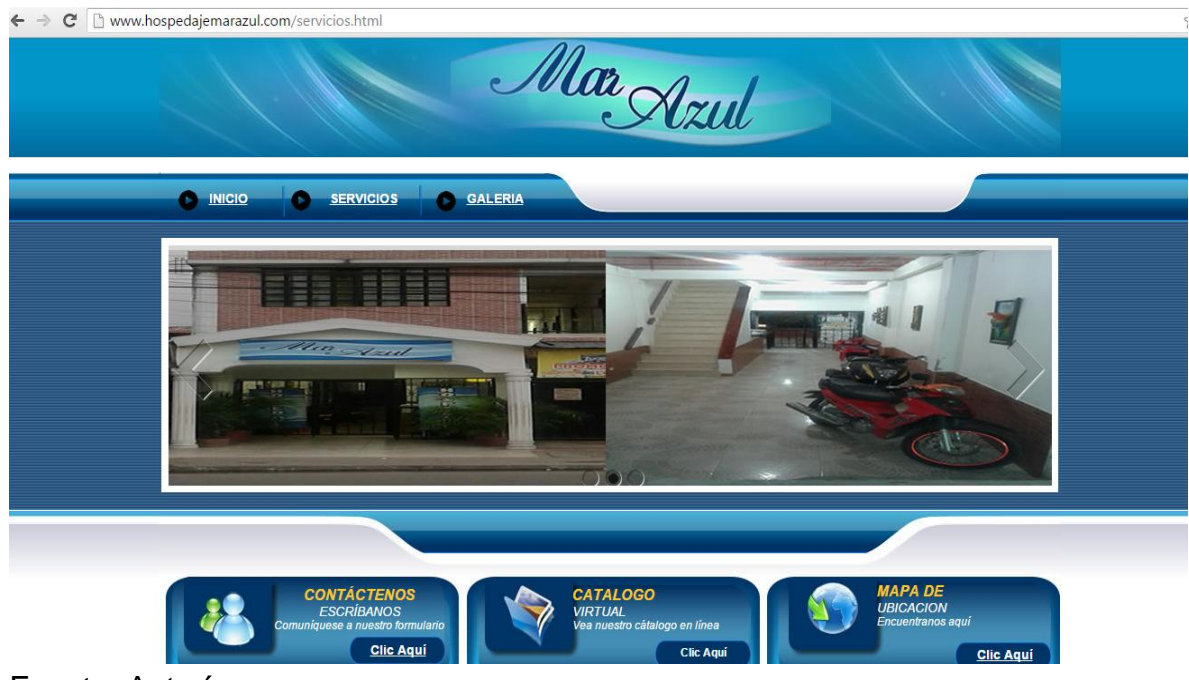

Fuente. Autoría

## Figura 13 páginas inicio

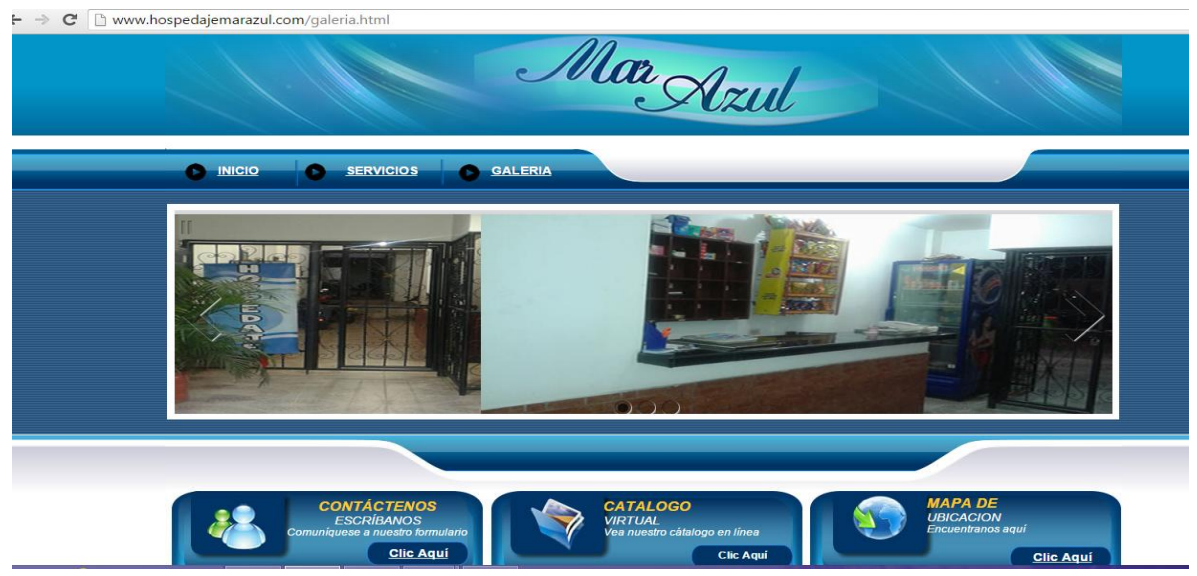

Fuente. Autoría

En la figura 10 en el ítem de bienvenidos se hace una descripción de la empresa de quienes somos, nuestra visión y misión.

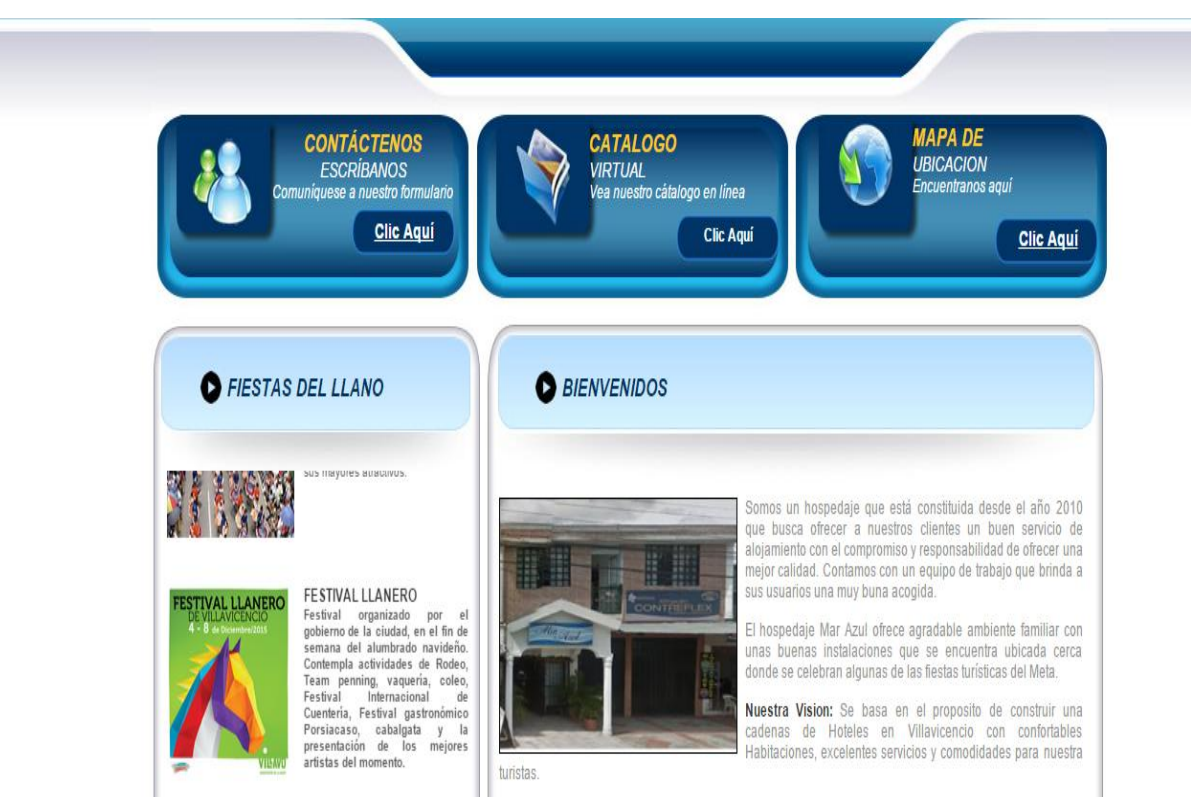

#### Figura 14 interface de quienes somos

Fuente. Autoría

En la figura 11 en la pestaña de galería se desprende la galería de imágenes de las diferentes habitaciones que ofrece el hospedaje.

### Figura 15 interface galería de imágenes

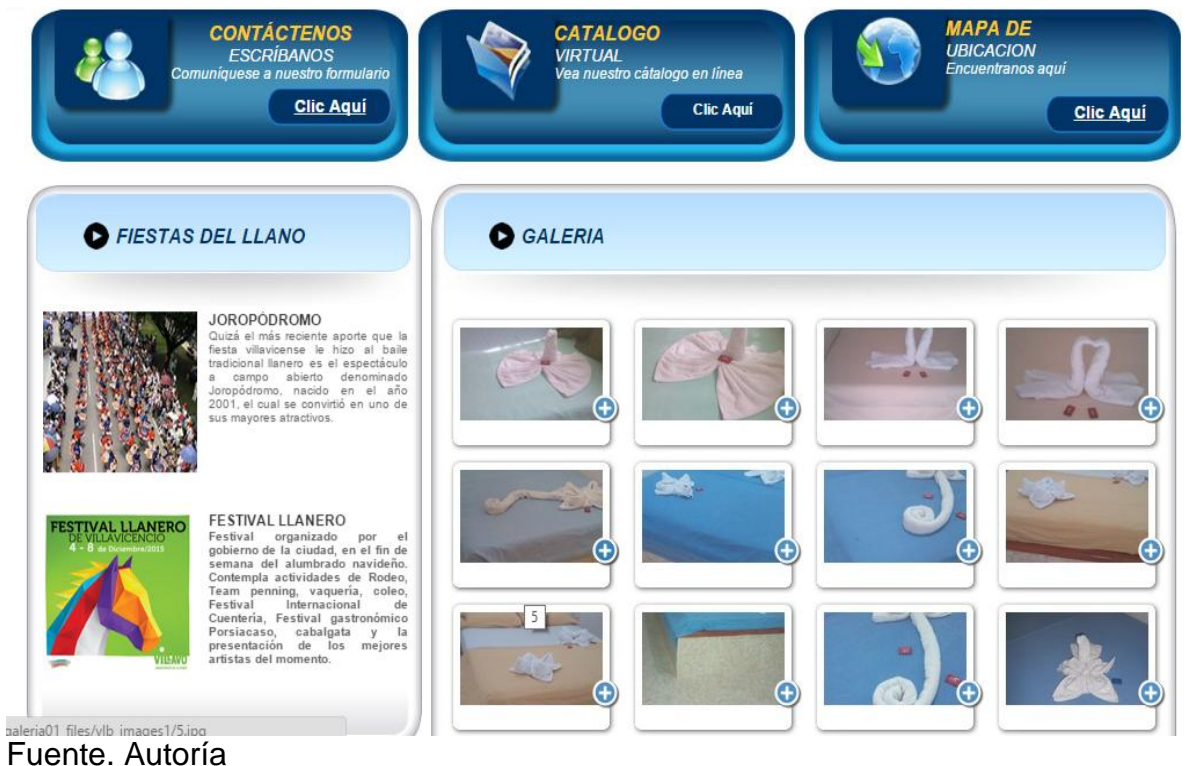

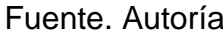

En la figura 12 en el ítem de contáctenos se desprende el formulario para realizar el oportuno diligenciamiento y colocarnos en contacto y en la parte izquierda se encuentra un contenido informativo de las diferentes fiestas del llano.

#### Figura 16 interface de contacto

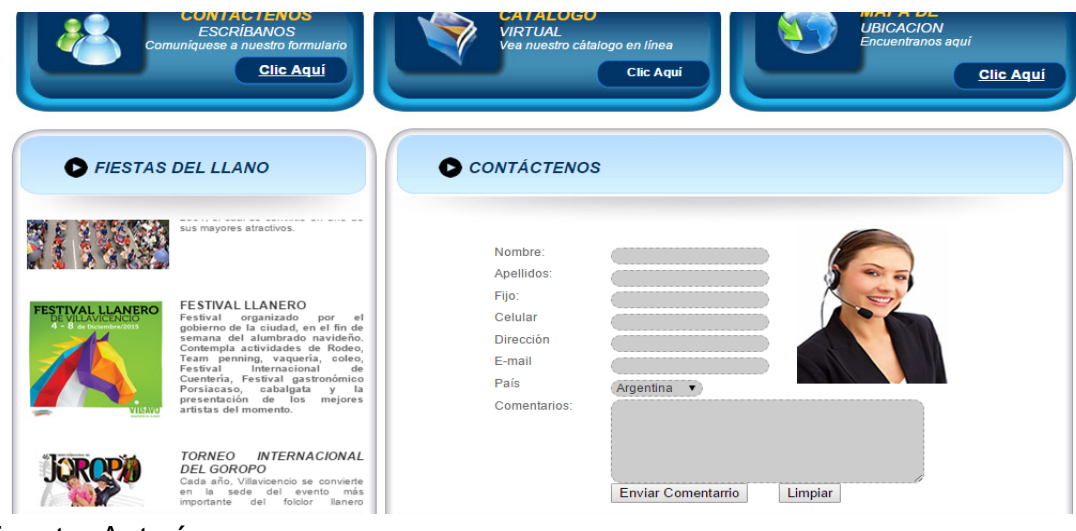

Fuente. Autoría

Figura 17 interface de ubicación

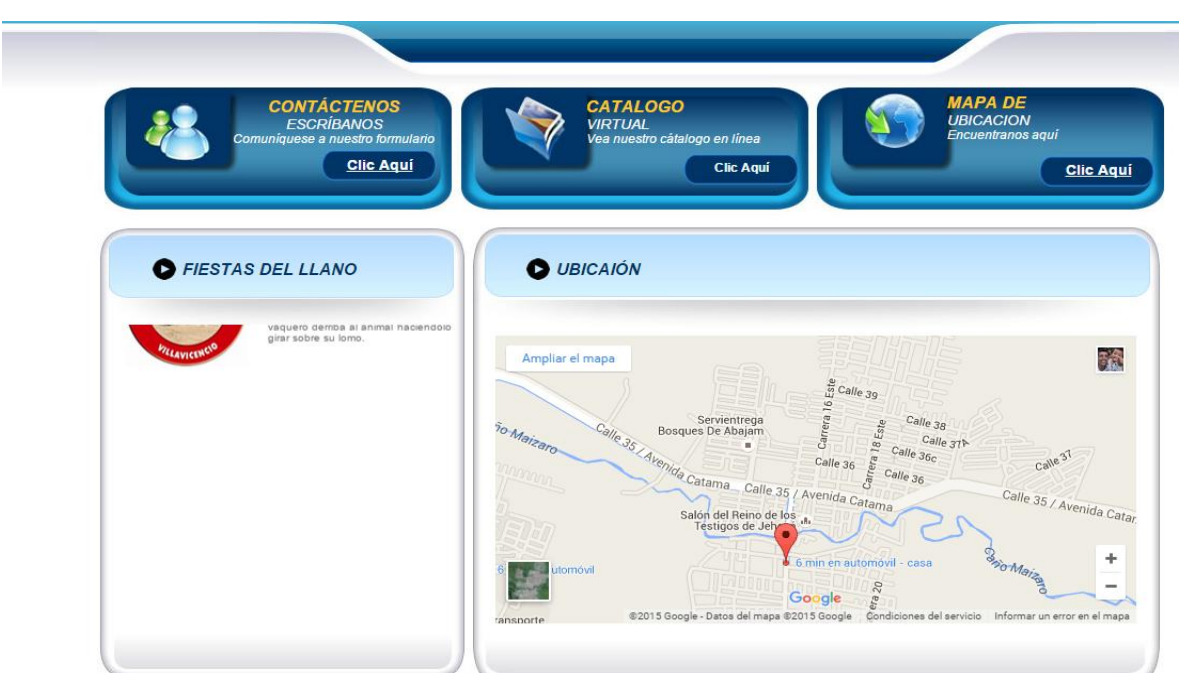

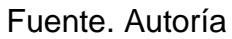

En la figura 17 en el ítem de mapa se despliega la información precisa de ubicación.

Figura 18 interface de contador de visitas

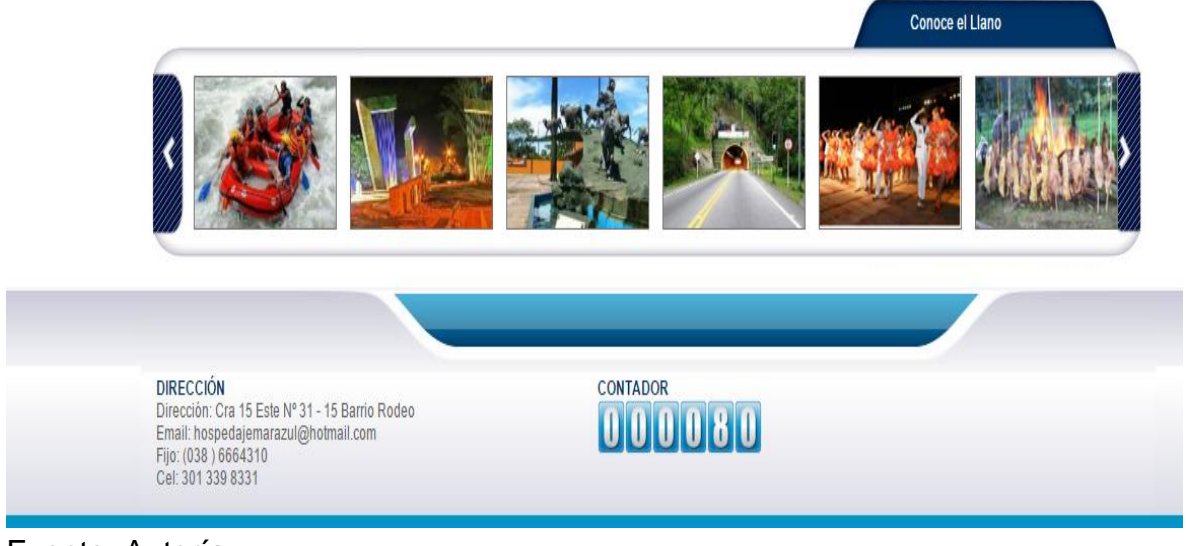

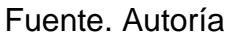

En la figura 18 en la parte superior tenemos una gran variedad de galería de imágenes para que la gente conozca de las diferentes culturas y actividades que tiene el llano, en la parte inferior tenemos un contador de visitas para llevar un control detallado.

#### **6.2.4 Alojamiento**

El hosting para la página web se adquirió en Colombia hosting.

#### **6.2.5 Componentes y Licencia**

Colombia hosting Iso 9001: 2008 Bureau veritas Certificación N° co239301

#### **6.2.6 Pruebas**

En las pruebas se validara el correcto funcionamiento de cada uno de los ítems de las interfaces y se verificara que el sitio web pueda ser abierto desde cualquier navegador y dispositivo móvil.

### **6.3 FASE DE IMPLEMENTACION Y DESARROLLO DEL PROYECTO**

Tabla E Desarrollo actividades

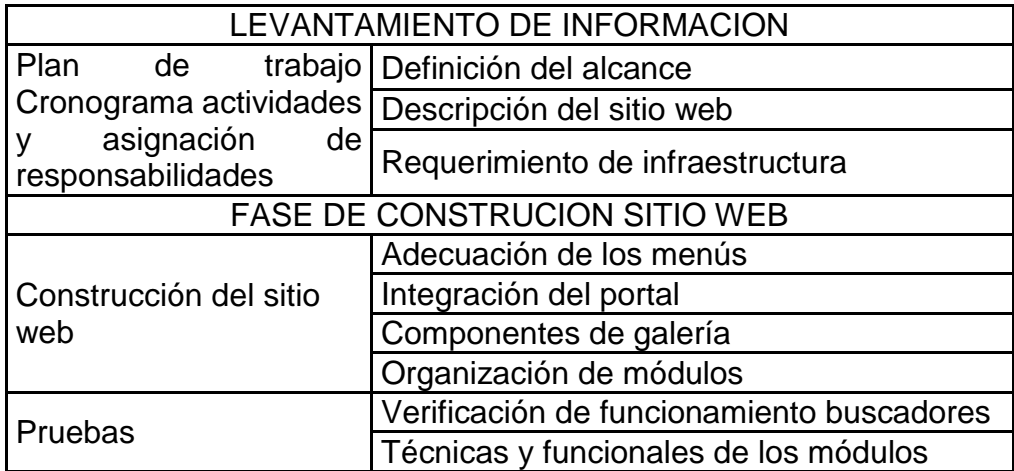

Fuente. Autoría

#### **6.4 IMPLEMENTACION DEL PROYECTO**

- Implementación de Dreamweaver
- Implemento el Fireworks cs6
- Implemento el Wow slider
- Instalación de plantillas para hacer los menús

**Alojamiento:** Se solicitó el alojamiento con la empresa Colombia Hosting que es un proveedor de dominios y alojamientos web.

### Figura 19 Colombia Hosting

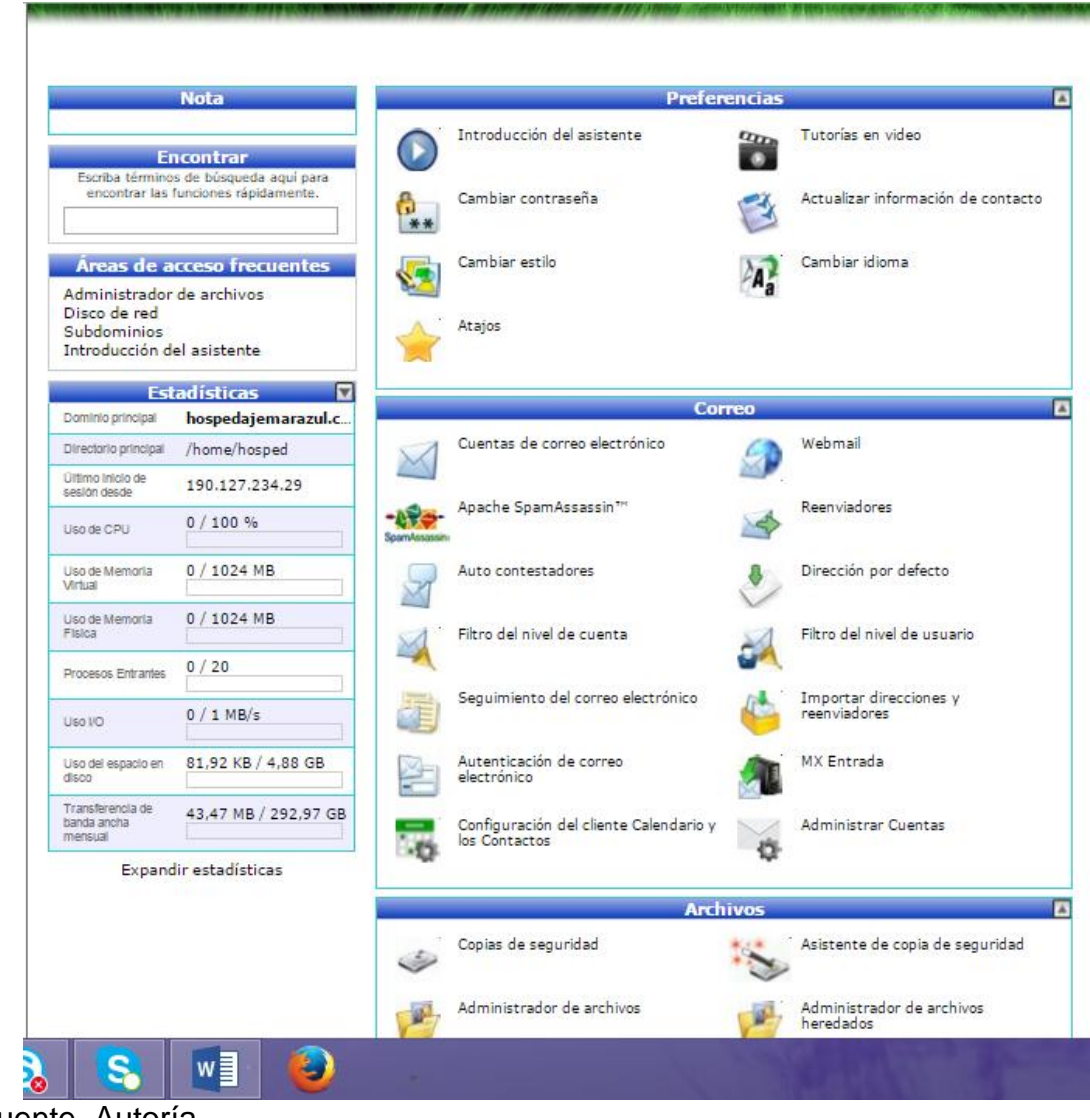

Fuente. Autoría

#### **6.4.1 Puesta en marcha**

El proyecto de la página web inicio su proceso de funcionamiento en hosting a partir del 28 de noviembre; haciendo ya desde el momento las pruebas correspondientes de compatibilidad en los diferentes navegadores web de equipos de cómputo y a su vez en dispositivos móviles Figura 20 interfaz Android

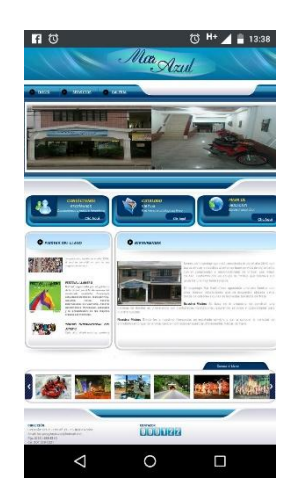

Figura 21 interfaz Mozilla

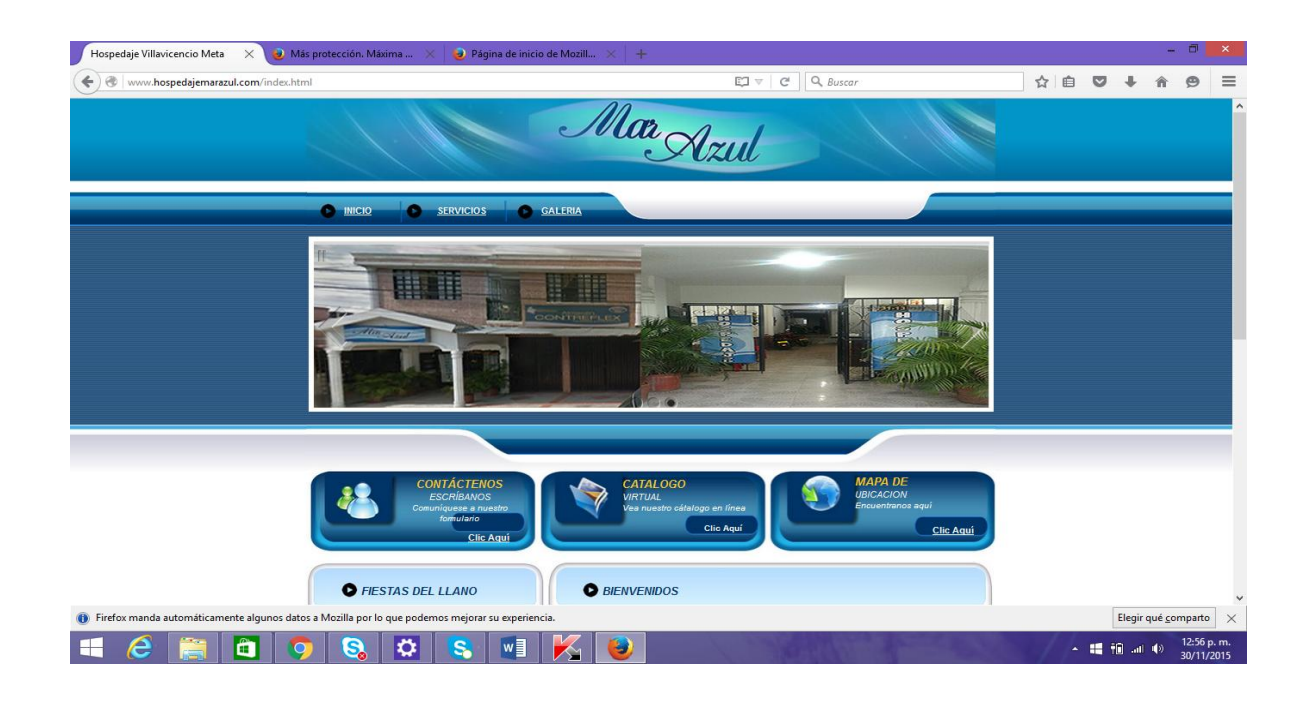

## Figura 22 interfaz Chrome

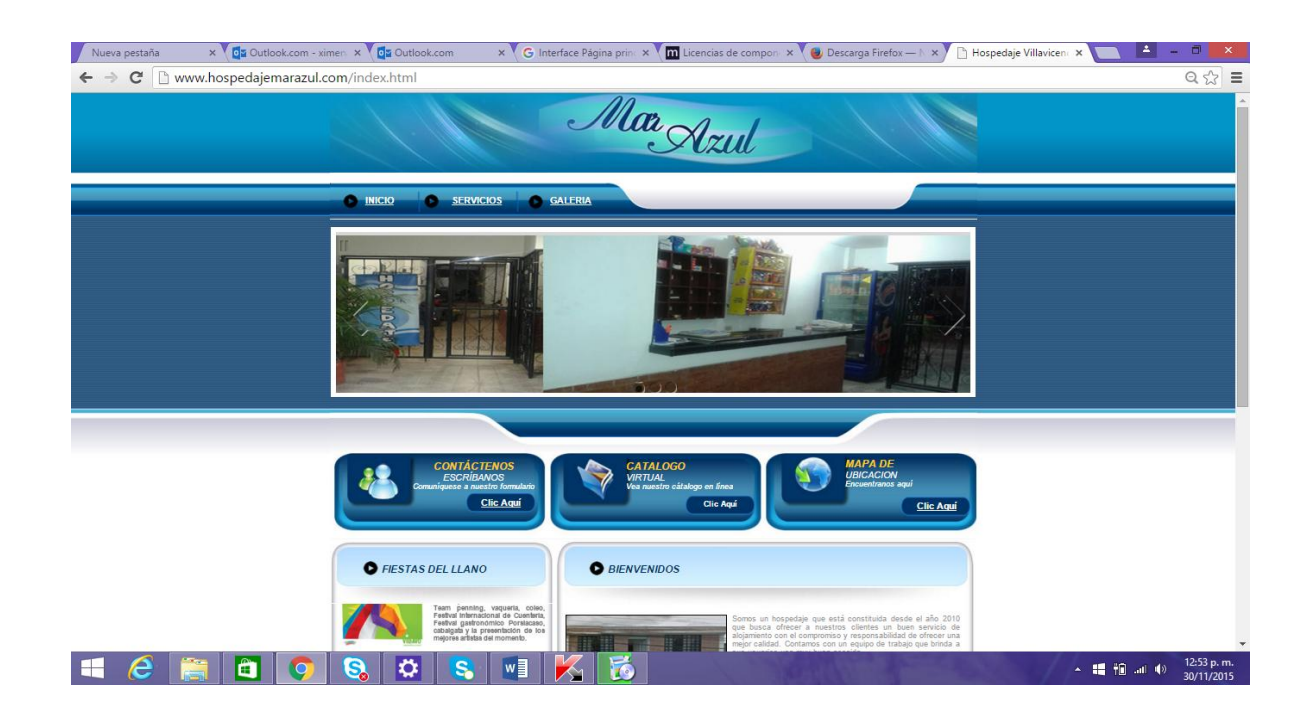

## Figura 23 interfaz Internet Explore

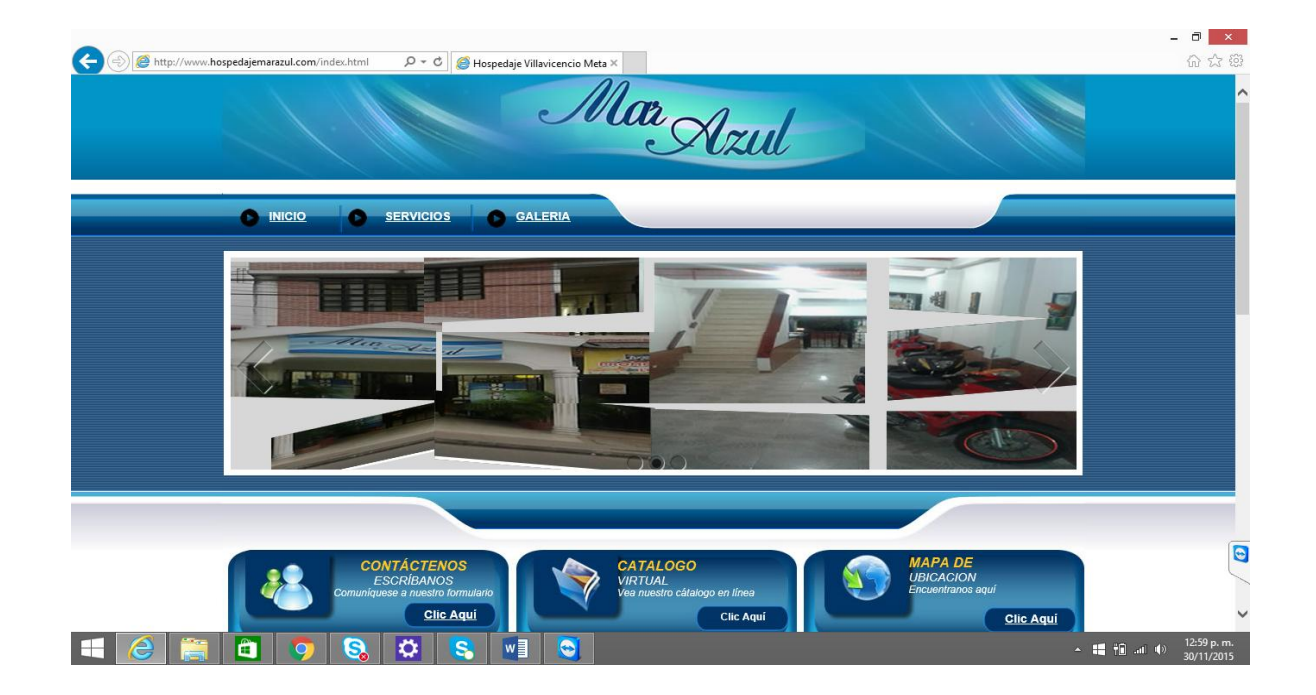

# Figura 24 interfaz Opera

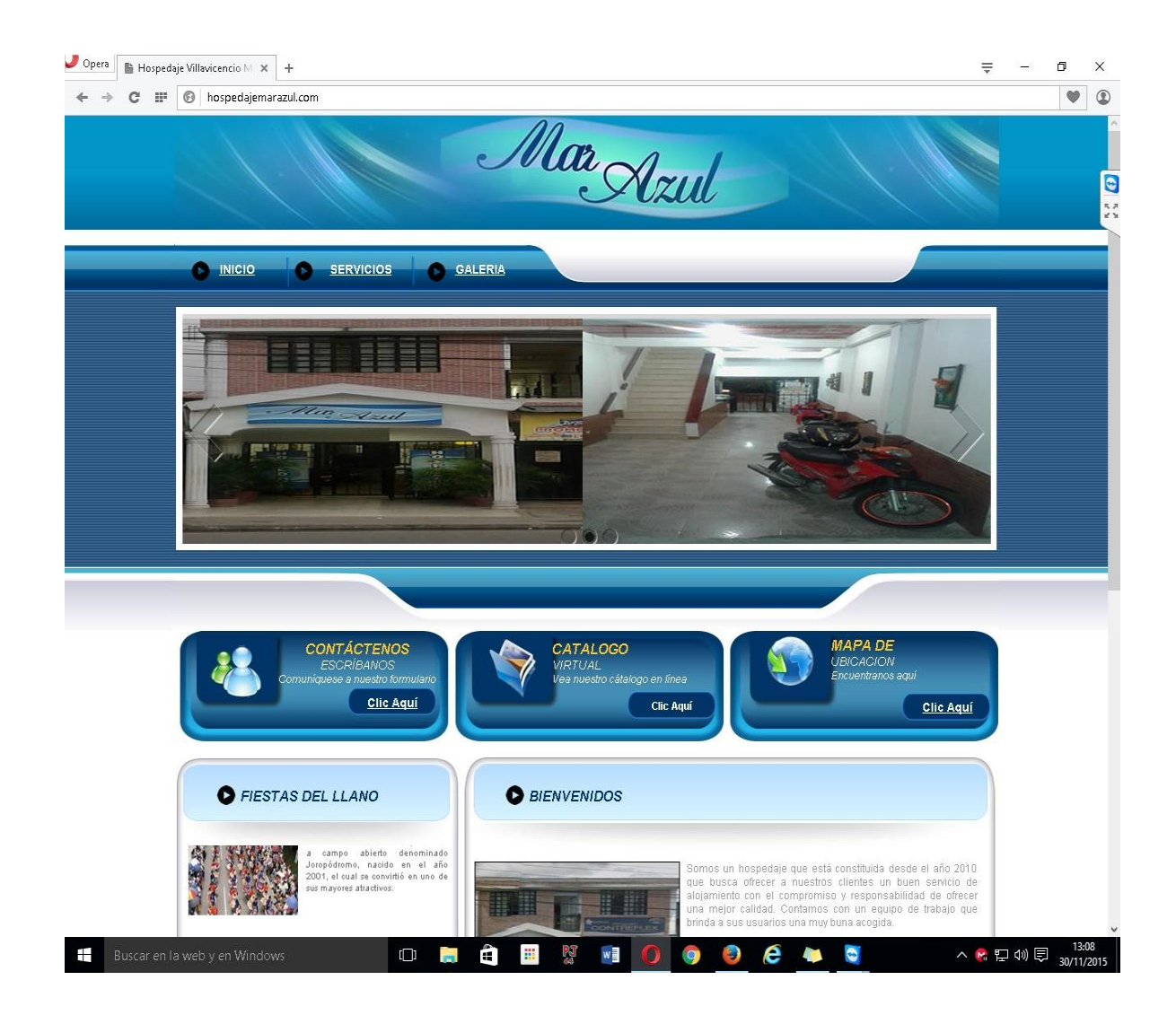

## **7. CRONOGRAMA**

# Tabla F Cronograma

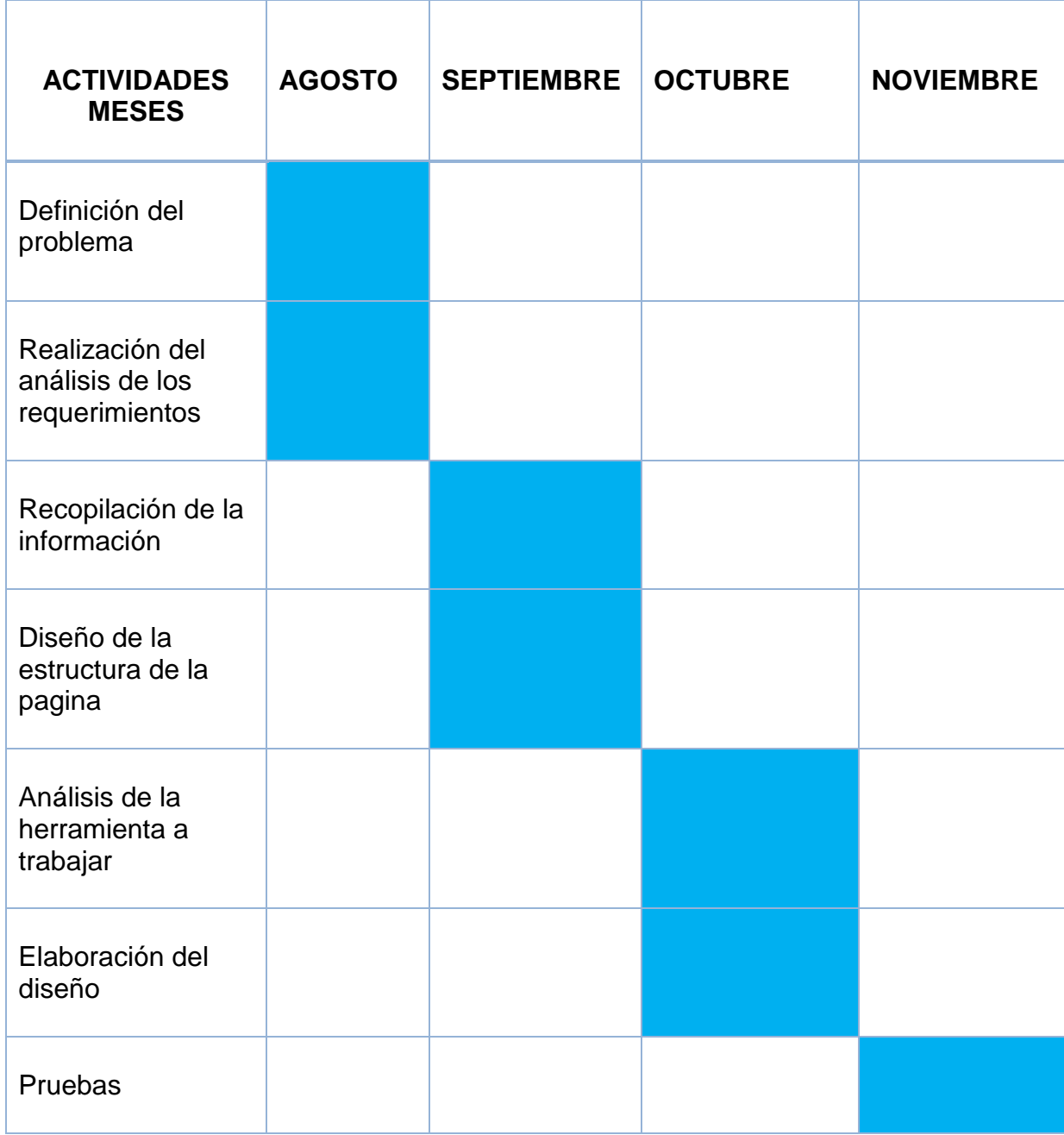

Fuente. Autoría

#### **CONCLUSIONES**

El Hospedaje Mar Azul ha contado con un personal idóneo para brindar un buen servicio a sus huéspedes, ofreciéndoles la mejor calidad y mejorando cada día más para brindar una estadía acogedora, por los cuales quiere incursionar en la nuevas tecnologías desarrollando un sitio web para darse a conocer en el gremio del sector turístico hotelero que ha venido creciendo cada día más en la ciudad metense.

Con el fin demostrar una buena imagen de servicio prestado para cada uno de los turistas **HOSPEDAJE MAR AZUL** implemento el sitio web que busca acercarse más al turista, en donde da a conocer su infraestructura, marcos legas, ubicación, este sistema de información beneficia a todos los turistas y a la empresa ya que la tecnología se ha incursionado en el mundo como una de las herramientas más prácticas para las personas que desde cualquier parte del país y del mundo, cuenten con la información necesaria para realizar sus reservas anticipadamente.

La página web brindara una información detallada, de cada uno de los precios y catálogos de habitaciones para el interés de cada persona, y a su vez contara con link de contacto para realizar sus reservas.

#### **RECOMENDACIONES**

Realizar actualizaciones de los diferentes contenidos que ofrece la empresa, y promover el sitio para que tenga una mayor acogida al usuario.

Adicionar un botón de que quejas y sugerencias, de los huéspedes

Agregar un video del folclor llanera y cada una de sus sitios de interés y visualización del **HOSPEDAJE MAR AZUL.**

En el futuro implementar un módulo de registros de usuarios para ofrecer las diferentes promociones y poner realizar reservas anticipadas pagando en línea.

Que no solo cuenten con la opción de reservas, si no que a su vez cuenta con el pago en línea, pues ya es un mecanismo muy práctico y utilizado a nivel mundial.

#### **BIBLIOGRAFIA**

Pressman Roger S, Ingeniería de software un enfoque práctico, N° Séptima edición. Lugar de edición: New York, Editorial: McGrawHil, Año 2010, N° 453

Silberscha Korth Sudarshan, Fundamentos de diseño de Base de datos, Quinta edición. Lugar de edición: Madrid (España), Editorial: McGrawHil, Año 2006

Abraham Silberschatz, Fundamentos de bases de datos, Tercera edición. Lugar de edición: Madrid (España), Editorial: McGrawHil, Año 1998

Eric J. Braude, Ingenieria de software una prespetiva orientada a objetos, Primera edición. Lugar de edición: México Año: 2003

## **CIBERGRAFIA**

La suma de todos, Que es una página web. [En línea]. [Citado. 12 de Octubre] Disponible en internet: http://www.madrid.org/cs/StaticFiles/Emprendedores/GuiaEmprendedor/tema7/F49 \_7.9\_WEB.pd

Universidad unión bolivariana. [En línea]. [Citado. 22 de Octubre] Disponible en internet: http://www.internet.com/internet/windows/windows/windows/windows/windows/windows/windows/windows/win

http://ingenieriadesoftware.mex.tl/images/18149/PROGRAMACI%C3%93N%20EX TREMA.pdf

Cevallos Karla, Metodología del desarrollo ágil XP y scrum [En línea]. 8 de Mayo 2015 [Citado. 4 de Noviembre] Disponible en internet: https://ingsotfwarekarlacevallos.wordpress.com/2015/05/08/metodologia-dedesarrollo-agil-xp-y-scrum/

Fierro Maldonado María del cisne, Blog de computación, Adobe Dreamweaver características ventajas desventajas. [En línea]. 29 de mayo 2012 [Citado. 10 de Noviembre] Disponible en internet: http://cisnefierro.blogspot.com.co/2012/05/adobe-dreamweavercaracteristicas.html

EcuRed, MySQL. [En línea]. 8 de julio 2013 [Citado. 18 de Noviembre] Disponible en internet: http://www.ecured.cu/MySQL

Wikipedia la enciclopedia libre. [En línea]. 9 noviembre 2015 [Citado. 18 de Noviembre] Disponible en internet: https://es.wikipedia.org/wiki/Programaci%C3%B3n\_extrema